## MLCUDDIDL: OCaml interface for CUDD library, version 2.2.0, 01/02/11

Bertrand Jeannet

February 2, 2011

## **Contents**

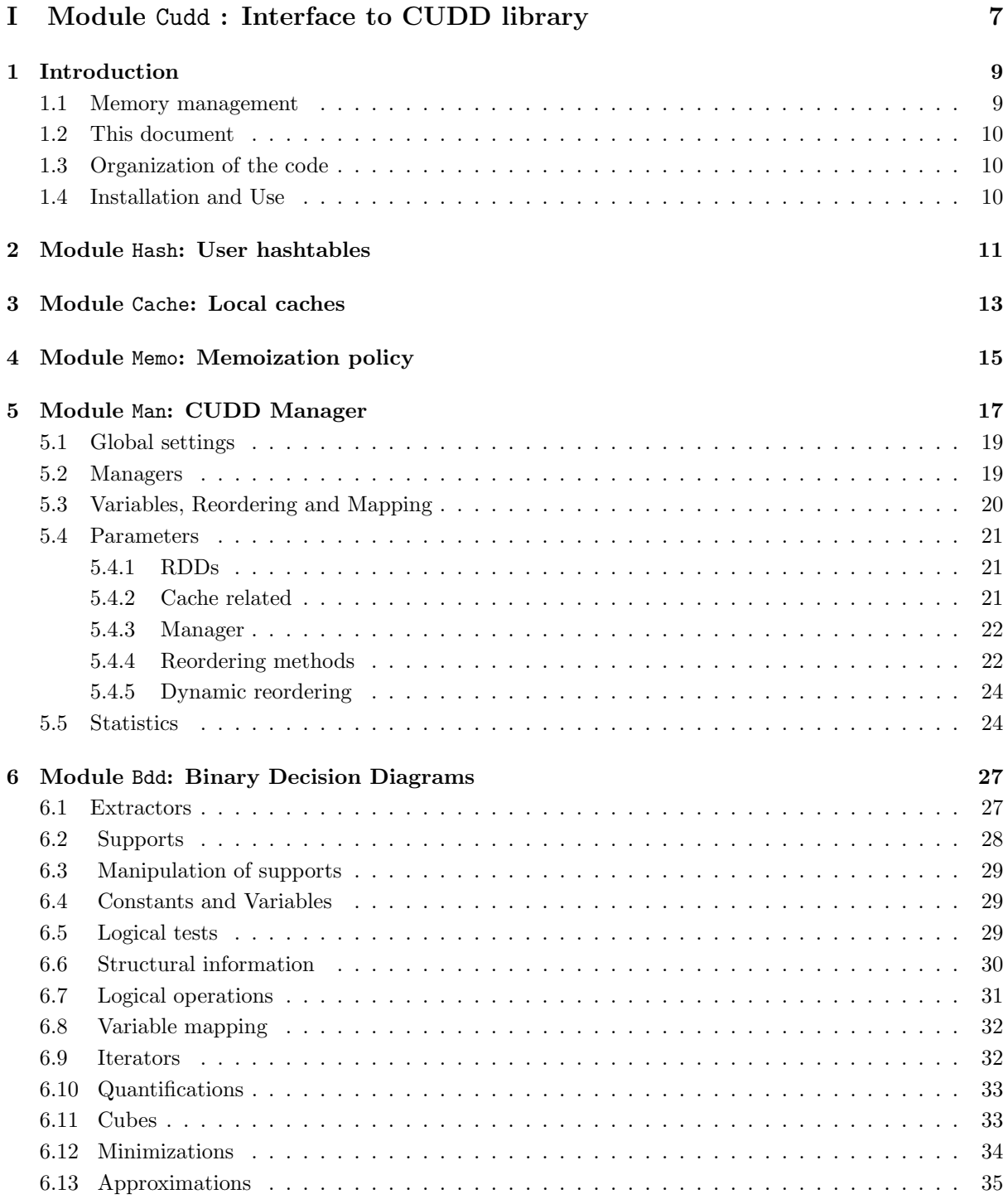

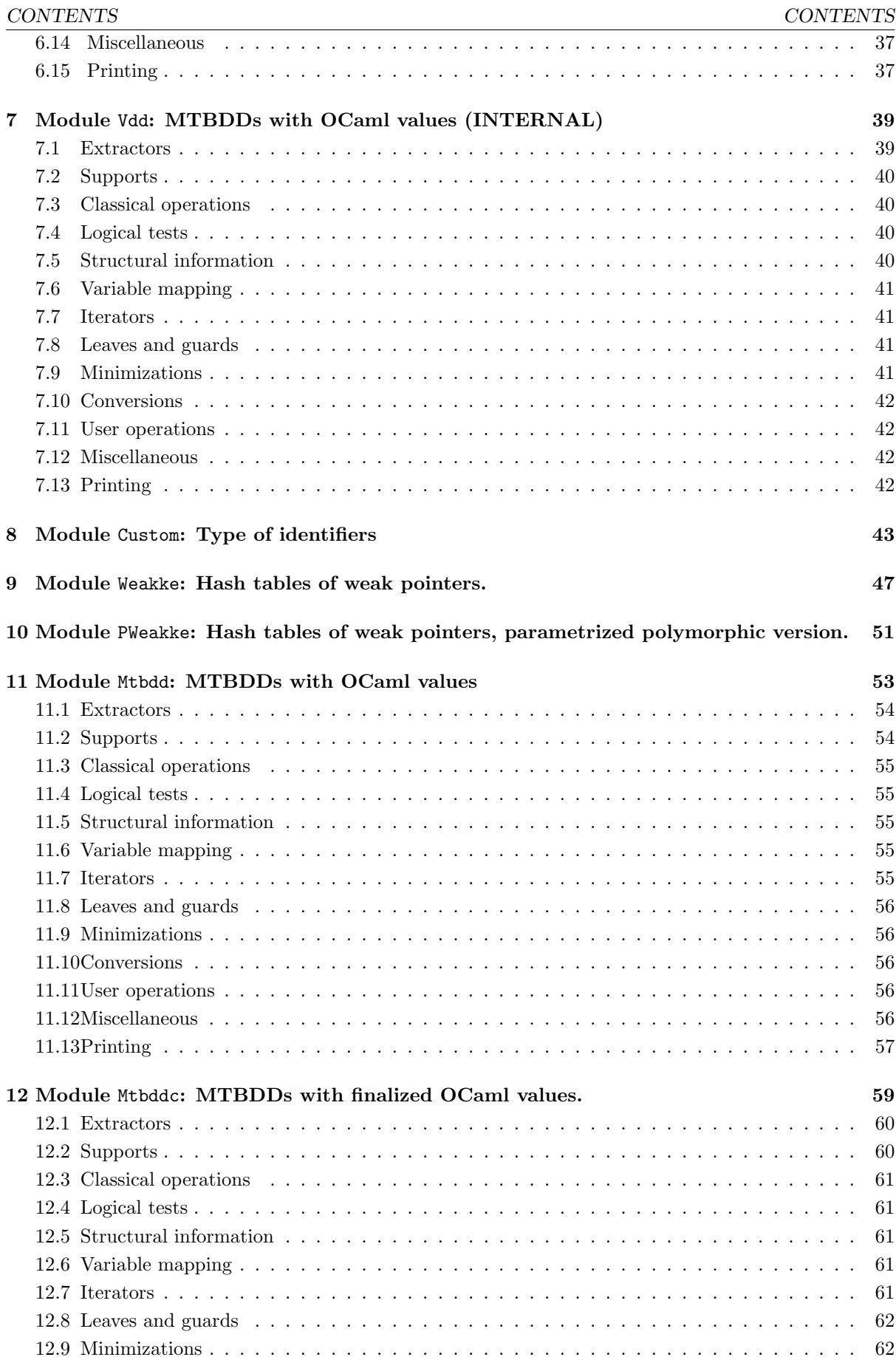

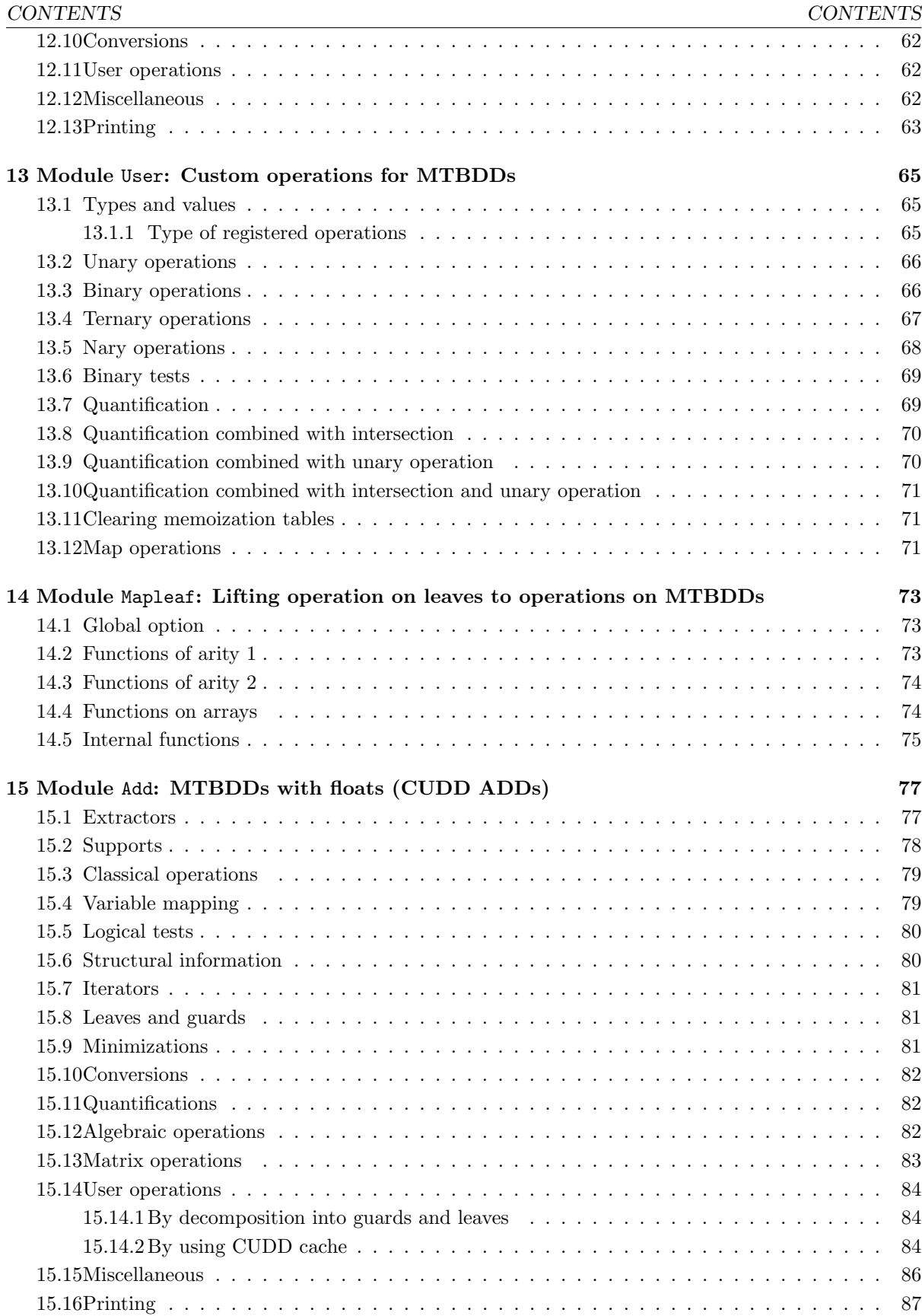

## Part I

# <span id="page-6-0"></span>Module Cudd : Interface to CUDD library

## <span id="page-8-0"></span>Introduction

User modules:

- Cudd.Man[\[5\]](#page-16-0): CUDD managers;
- Cudd.Bdd[\[6\]](#page-26-0): CUDD BDDs;
- Cudd.Add[\[15\]](#page-76-0): CUDD ADDs;
- Cudd.Mtbdd[\[11\]](#page-52-0), Cudd.Mtbddc[\[12\]](#page-58-0): MTBDDs on OCaml values;
- Cudd.Mapleaf [\[14\]](#page-72-0), Cudd.User [\[13\]](#page-64-0): maps user operations from leaves to MTBDDs on such leaves.
- Cudd.Memo[\[4\]](#page-14-0), relying on Cudd.Hash[\[2\]](#page-10-0) and Cudd.Cache[\[3\]](#page-12-0): allows the control of memoization techniques, for permutation and vector composition functions on BDDs and MTBDDs, and user operations.

Internal modules:

- Cudd.Vdd[\[7\]](#page-38-0): MTBDDs on unhashed OCaml values;
- Cudd.Custom[\[8\]](#page-42-0): for user operations on ADDs and MTBDDs;
- Cudd.Weakke $[9]$  and Cudd.PWeakke $[10]$ : for polymorphic weak hashtables.

This library provides an OCAML interface to the CUDD BDD library[<http://vlsi.colorado.edu/software.html>], as well as additional C functions to CUDD (in cuddauxXXX files). The reader is supposed to have looked at the user's manual[<http://vlsi.colorado.edu/~fabio/CUDD/>] of this library.

Most functions of the CUDD library are interfaced; with the exception of ZDDs functions. If you need it, please tell me, I can do it quickly.

### <span id="page-8-1"></span>1.1 Memory management

The diagrams are implemented as abstract types, and more precisely as OCAML custom objects. These objects contain both the manager which owns the diagram and the diagram itself. They are garbage collected by the OCAML garbage collection. The effect of the OCAML garbage collection is to decrease the reference count of the diagram if it has become unreachable from the OCAML heap, and to remove the OCAML custom object from the OCAML heap. Later, the CUDD may possibly garbage the diagram in the C heap, if its reference count is zero.

For technical reasons, CUDD managers come in two different flavors in the OCaml interface: one dedicated to BDDs and standard CUDD ADDs (Algebraic Decision Diagrams, with C double values at leaves) , which has the type Man.d Man.t, and one dedicated to BDDs and so-called VDDs, with OCaml values at leaves., which has the type Man.v Man.t, see Cudd.Man.d[\[5\]](#page-16-0), Cudd.Man.v[5] and Cudd.Man.t[5].

For efficiency reasons, it is better to link in some way the two garbage collectors. So, when the CUDD garbage collector is triggered, in a normal situation (during the creation of a new node) or because of a reordering operation, it first calls the OCAML garbage collector, in order to be able to garbage collect as many nodes as possible.

The function Cudd.Man.set\_gc[\[5.1\]](#page-18-0) allows to tune the OCAML garbage collection of diagrams and the link with the CUDD garbage collection.

It is possible to apply to the diagrams the polymorphic comparison test (Pervasives.compare, from which are derived  $=$ ,  $\le$ ,  $\ge$ ,  $\le$ ,  $\ge$ ) and polymorphic hash function (polymorphic Hashtbl.hash). The comparison function compares lexicographically the pair address of the manager, address of the node). The hash function returns the address of the node.

## <span id="page-9-0"></span>1.2 This document

Each module is described separately. For each Ocaml function, we indicate below in typewriter font the CUDD function to which it corresponds, whenever possible. If the order of the arguments has been changed, we usually specify "variation of" before.

We do not describe in detail the functions which have a direct CUDD equivalent. Instead, we refer the user to the original CUDD documentation.

## <span id="page-9-1"></span>1.3 Organization of the code

The interface has been written with the help of the CamlIDL tool, the input files of which are suffixed with .**idl**. CamlIDL automatizes most of the cumbersome task of writing stub codes and converting datatypes back and forth between C and OCAML. However, as we implemented more than a direct interface, we also used the M4 preprocessor on .idl files to simplify the task (instead of the default cpp C preprocessor).

.idl files are thus filtered through M4 and transformed according to the macro file macros.m4, then CamlIDL generates from them four files, suffixed with .c, .h, .ml and .mli.

cudd\_caml.c, cudd\_caml.h custom\_caml.c and custom\_caml.h are not generated from a .idl file and contain code common to all the other files.

The normal user doesn't need to understand this process, as the library is distributed with all the C and OCAML files already generated.

## <span id="page-9-2"></span>1.4 Installation and Use

See the README file.

You need:

- GNU Make[<http://www.gnu.org/software/make>]
- OBJECTIVE CAML 3.0[<http://caml.inria.fr>]
- CAMLIDL 1.05[<http://caml.inria.fr/camlidl>]
- FINDLIB[<http://projects.camlcity.org/projects/findlib.html>]
- M4 preprocessor, SED, GREP GNU versions[<http://www.gnu.org/software>]

CUDD BDD library[<http://vlsi.colorado.edu/software.html>] is now included in the distribution. Flags should be properly set in Makefile.config (starting from Makefile.config.model). Also, the Make rules for some example.ml file shows how to compile a program with the interface.

## <span id="page-10-0"></span>Module Hash: User hashtables

```
module Hash :
  sig
     type t
         Abstract type for user hashtables
     val _create : int -> int -> t
     val table : t Weak.t Pervasives.ref
         Internal table
     val create : ?size:int -> int -> t
         create ~size:n arity create a hashtable of arity arity, of the optional size n
     val arity : t -> int
         Returns the arity of the hashtable
     val clear : t -> unit
         Clears the content of the hashtable
     val clear_all : unit -> unit
```
Clears the content of all created hashtables

## <span id="page-12-0"></span>Module Cache: Local caches

module Cache : sig type t Abstract type for local caches val \_create : int  $\rightarrow$  int  $\rightarrow$  int  $\rightarrow$  t val create : ?size:int -> ?maxsize:int -> arity:int -> t val create1 : ?size:int -> ?maxsize:int -> unit -> t val create2 : ?size:int -> ?maxsize:int -> unit -> t val create3 : ?size:int -> ?maxsize:int -> unit -> t Creates local caches of the given arity, with initial size size and maximal size maxsize.

val arity : t -> int

Returns the arity of the local cache.

```
val clear : t -> unit
```
Clears the content of the local cache.

## <span id="page-14-0"></span>Module Memo: Memoization policy

```
module Memo :
  sig
     type memo_discr =
        | Global
                 CUDD global cache (arity no more than 2, currently)
        | Cache
        | Hash
     type t =| Global
                 CUDD global cache (arity no more than 2, currently)
        | Cache of Cudd.Cache.t
                 CUDD local cache
        | Hash of Cudd.Hash.t
                 CUDD local hash table
                It is up to the user to clear regularly such a table. Forgetting to do so will prevent
                garbage collection of nodes stored in the table, which can only grows, unlike local
                caches.
```
Type of memoization table

val clear : t -> unit

## <span id="page-16-0"></span>Module Man: CUDD Manager

module Man :

sig

#### type d

Indicates that a CUDD manager manipulates standard ADDs with leaves of type C double

#### type v

Indicates that a CUDD manager manipulates "custom" ADDs with leaves of type an OCaml value, see modules Cudd.Mtbdd $[11]$  and Cudd.Mtbddc $[12]$ . A manager cannot manipulate the two types of ADDs (for garbage collection reasons)

#### type 'a t

Type of CUDD managers, where 'a is either d or v

```
type reorder =
  | REORDER_SAME
  | REORDER_NONE
  | REORDER_RANDOM
  | REORDER_RANDOM_PIVOT
  | REORDER_SIFT
  | REORDER_SIFT_CONVERGE
  | REORDER_SYMM_SIFT
  | REORDER_SYMM_SIFT_CONV
  | REORDER_WINDOW2
  | REORDER_WINDOW3
  | REORDER_WINDOW4
  | REORDER_WINDOW2_CONV
  | REORDER_WINDOW3_CONV
  | REORDER_WINDOW4_CONV
  | REORDER_GROUP_SIFT
  | REORDER_GROUP_SIFT_CONV
  | REORDER_ANNEALING
  | REORDER_GENETIC
  | REORDER_LINEAR
  | REORDER_LINEAR_CONVERGE
  | REORDER_LAZY_SIFT
  | REORDER_EXACT
```
Reordering method.

- type aggregation =
	- | NO\_CHECK
	- | GROUP\_CHECK | GROUP\_CHECK2
	- | GROUP\_CHECK3
	- | GROUP\_CHECK4
	- | GROUP\_CHECK5
	- | GROUP\_CHECK6
	- | GROUP\_CHECK7
	- | GROUP\_CHECK8
	- | GROUP\_CHECK9

Type of aggregation methods.

type lazygroup =

- | LAZY\_NONE
- | LAZY\_SOFT\_GROUP
- | LAZY\_HARD\_GROUP
- | LAZY\_UNGROUP

Group type for lazy sifting.

```
type vartype =
```
- | VAR\_PRIMARY\_INPUT
- | VAR\_PRESENT\_STATE
- | VAR\_NEXT\_STATE

Variable type. Currently used only in lazy sifting.

type mtr =

- | MTR\_DEFAULT
- | MTR\_FIXED

Is variable order inside group fixed or not ?

```
type error =
```
- | NO\_ERROR
- | MEMORY\_OUT
- | TOO\_MANY\_NODES
- | MAX\_MEM\_EXCEEDED
- | INVALID\_ARG
- | INTERNAL\_ERROR

Type of error when CUDD raises an exception.

```
type dt = d ttype vt = v tShortcuts
```

```
type tbool =
```

```
| False
```
- | True
- | Top

Ternary Boolean type, used to defines minterms where Top means True or False

```
val string_of_reorder : reorder -> string
```

```
val string_of_error : error -> string
```
Printing functions

### <span id="page-18-0"></span>5.1 Global settings

val print\_limit : int Pervasives.ref

Parameter for printing functions: specify the maximum number of minterms to be printed. Above this numbers, only statistics on the BDD is printed.

val set\_gc : int  $\rightarrow$  (unit  $\rightarrow$  unit)  $\rightarrow$  (unit  $\rightarrow$  unit)  $\rightarrow$  unit

set\_gc max gc reordering performs several things:

- It sets the ratio used/max for BDDs abstract values to 1/max (see the OCaml manual for details). 1 000 000 is a good value.
- It also sets for all the future managers that will be created the hook function to be called before a CUDD garbage collection, and the hook function to be called before a CUDD reordering. You may typically specify a OCaml garbage collection function for both hooks, in order to make OCaml dereference unused nodes, thus allowing CUDD to remove them. Default values are Gc.full\_major() for both hooks.

```
val srandom : int -> unit
```
Cudd\_Srandom[[http://vlsi.colorado.edu/~fabio/CUDD/cuddExtDet.html#Cudd\\_Srandom](http://vlsi.colorado.edu/~fabio/CUDD/cuddExtDet.html#Cudd_Srandom)]. Initializes the seed for the CUDD rnadom number generator (used in a number of functions, like Cudd.Bdd.pick\_cubes\_on\_support[\[6.11\]](#page-32-1).

### <span id="page-18-1"></span>5.2 Managers

```
val _make : bool \rightarrow int \rightarrow int \rightarrow int \rightarrow int \rightarrow int \rightarrow 'a t
     Internal, do not use !
val make_d :
  ?numVars:int ->
  ?numVarsZ:int ->
  ?numSlots:int ->
  ?cacheSize:int -> ?maxMemory:int -> unit -> d t
val make_v :
  ?numVars:int ->
  ?numVarsZ:int ->
  ?numSlots:int ->
  ?cacheSize:int -> ?maxMemory:int -> unit -> v t
     Variation of
     Cudd_Init[http://vlsi.colorado.edu/~fabio/CUDD/cuddExtDet.html#Cudd_Init].
     make_d ~numVars ~numVarsZ ~numSlots ~cacheSize ~maxMemory () creates a manager
     with the given parameters. \text{make}_d () is OK. In addition, the function sets a hook function
     to be called whenever a CUDD garbage collection occurs, and a (dummy) hook function to
     be called whenever a CUDD reordering occurs. The defaults can be modified with
     Cudd.Man.set_gc[5.1].
```
val debugcheck : 'a t -> bool

Cudd\_DebugCheck[[http://vlsi.colorado.edu/~fabio/CUDD/cuddExtDet.html#Cudd\\_DebugCheck](http://vlsi.colorado.edu/~fabio/CUDD/cuddExtDet.html#Cudd_DebugCheck)]. Returns false if it is OK, true if there is a problem, and throw a Failure exception in case of OUT\_OF\_MEM.

Cudd\_CheckKeys[[http://vlsi.colorado.edu/~fabio/CUDD/cuddExtDet.html#Cudd\\_CheckKeys](http://vlsi.colorado.edu/~fabio/CUDD/cuddExtDet.html#Cudd_CheckKeys)].

## <span id="page-19-0"></span>5.3 Variables, Reordering and Mapping

```
val level_of_var : 'a t -> int -> int
```
Cudd\_ReadPerm[[http://vlsi.colorado.edu/~fabio/CUDD/cuddExtDet.html#Cudd\\_ReadPerm](http://vlsi.colorado.edu/~fabio/CUDD/cuddExtDet.html#Cudd_ReadPerm)]. Returns the level of the variable (its order in the BDD)

val var\_of\_level : 'a t -> int -> int

Cudd\_ReadInvPerm[[http://vlsi.colorado.edu/~fabio/CUDD/cuddExtDet.html#Cudd\\_ReadInvPerm](http://vlsi.colorado.edu/~fabio/CUDD/cuddExtDet.html#Cudd_ReadInvPerm)]. Returns the variable associated to the given level.

val reduce\_heap : 'a t -> reorder -> int -> unit

Cudd\_ReduceHeap[[http://vlsi.colorado.edu/~fabio/CUDD/cuddExtDet.html#Cudd\\_ReduceHeap](http://vlsi.colorado.edu/~fabio/CUDD/cuddExtDet.html#Cudd_ReduceHeap)]. Main reordering function, that applies the given heuristic. The provided integer is a bound below which no reordering takes place.

```
val shuffle_heap : 'a t -> int array -> unit
```
Cudd\_ShuffleHeap[[http://vlsi.colorado.edu/~fabio/CUDD/cuddExtDet.html#Cudd\\_ShuffleHeap](http://vlsi.colorado.edu/~fabio/CUDD/cuddExtDet.html#Cudd_ShuffleHeap)]. Reorder variables according to the given permutation.

```
val garbage_collect : 'a t -> int
```
cuddGarbageCollect[<http://vlsi.colorado.edu/~fabio/CUDD/cuddAllDet.html#cuddGarbageCollect>]. Force a garbage collection (with cache clearing)

```
val flush : 'a t -> unit
```
cuddCacheFlush[<http://vlsi.colorado.edu/~fabio/CUDD/cuddAllDet.html#cuddCacheFlush>]. Clear the global cache

```
val enable_autodyn : 'a t -> reorder -> unit
```
Cudd\_AutodynEnable[[http://vlsi.colorado.edu/~fabio/CUDD/cuddExtDet.html#Cudd\\_AutodynEnable](http://vlsi.colorado.edu/~fabio/CUDD/cuddExtDet.html#Cudd_AutodynEnable)]. Enables dynamic reordering with the given heuristics.

```
val disable_autodyn : 'a t -> unit
```
Cudd\_AutodynDisable[[http://vlsi.colorado.edu/~fabio/CUDD/cuddExtDet.html#Cudd\\_AutodynDisable](http://vlsi.colorado.edu/~fabio/CUDD/cuddExtDet.html#Cudd_AutodynDisable)]. Disables dynamic reordering.

```
val autodyn_status : 'a t -> reorder option
```
Cudd\_ReorderingStatus[[http://vlsi.colorado.edu/~fabio/CUDD/cuddExtDet.html#Cudd\\_ReorderingStatu](http://vlsi.colorado.edu/~fabio/CUDD/cuddExtDet.html#Cudd_ReorderingStatus) Returns None if dynamic reordering is disables, Some(heuristic) otherwise.

val group : 'a t -> int -> int -> mtr -> unit

Cudd\_MakeTreeNode[[http://vlsi.colorado.edu/~fabio/CUDD/cuddExtDet.html#Cudd\\_MakeTreeNode](http://vlsi.colorado.edu/~fabio/CUDD/cuddExtDet.html#Cudd_MakeTreeNode)]. group man low size typ creates a new variable group, ranging from index low to index low+size-1, in which typ specifies if reordering is allowed inside the group.

```
val ungroupall : 'a t -> unit
```
Cudd\_FreeTree[[http://vlsi.colorado.edu/~fabio/CUDD/cuddExtDet.html#Cudd\\_FreeTree](http://vlsi.colorado.edu/~fabio/CUDD/cuddExtDet.html#Cudd_FreeTree)]. Removes all the groups in the manager.

```
val set_varmap : 'a t -> int array -> unit
```
Cuddaux\_SetVarMap/Cudd\_SetVarMap[[http://vlsi.colorado.edu/~fabio/CUDD/cuddExtDet.html#Cudd\\_SetV](http://vlsi.colorado.edu/~fabio/CUDD/cuddExtDet.html#Cudd_SetVarMap) Initializes the global mapping table, used by functions Cudd.Bdd.varmap[\[6.8\]](#page-31-0), Cudd.Vdd.varmap $[7.6]$ , Cudd.Mtbdd.varmap $[11.6]$ , Cudd.Mtbddc.varmap $[12.6]$ ,... Convenient when the same mapping is applied several times, because the the different calls reuse the same cache.

### <span id="page-20-1"></span><span id="page-20-0"></span>5.4 Parameters

#### 5.4.1 RDDs

```
val get_background : dt -> float
```
Cudd\_ReadBackground[[http://vlsi.colorado.edu/~fabio/CUDD/cuddExtDet.html#Cudd\\_ReadBackground](http://vlsi.colorado.edu/~fabio/CUDD/cuddExtDet.html#Cudd_ReadBackground)].

```
val set_background : dt -> float -> unit
```
Variation of Cudd\_SetBackground[[http://vlsi.colorado.edu/~fabio/CUDD/cuddExtDet.html#Cudd\\_SetBackground](http://vlsi.colorado.edu/~fabio/CUDD/cuddExtDet.html#Cudd_SetBackground)].

```
val get_epsilon : dt -> float
```
Cudd\_ReadEpsilon[[http://vlsi.colorado.edu/~fabio/CUDD/cuddExtDet.html#Cudd\\_ReadEpsilon](http://vlsi.colorado.edu/~fabio/CUDD/cuddExtDet.html#Cudd_ReadEpsilon)].

```
val set_epsilon : dt -> float -> unit
```
Cudd\_SetEpsilon[[http://vlsi.colorado.edu/~fabio/CUDD/cuddExtDet.html#Cudd\\_SetEpsilon](http://vlsi.colorado.edu/~fabio/CUDD/cuddExtDet.html#Cudd_SetEpsilon)].

### <span id="page-20-2"></span>5.4.2 Cache related

```
val get_min_hit : 'a t -> int
```
Cudd\_ReadMinHit[[http://vlsi.colorado.edu/~fabio/CUDD/cuddExtDet.html#Cudd\\_ReadMinHit](http://vlsi.colorado.edu/~fabio/CUDD/cuddExtDet.html#Cudd_ReadMinHit)].

```
val set_min_hit : 'a t \rightarrow int \rightarrow unit
```
Cudd\_SetMinHit[[http://vlsi.colorado.edu/~fabio/CUDD/cuddExtDet.html#Cudd\\_SetMinHit](http://vlsi.colorado.edu/~fabio/CUDD/cuddExtDet.html#Cudd_SetMinHit)].

val get\_max\_cache\_hard : 'a t -> int

Cudd\_ReadMaxCacheHard[[http://vlsi.colorado.edu/~fabio/CUDD/cuddExtDet.html#Cudd\\_ReadMaxCacheHar](http://vlsi.colorado.edu/~fabio/CUDD/cuddExtDet.html#Cudd_ReadMaxCacheHard) val set\_max\_cache\_hard : 'a t -> int -> unit

Cudd\_SetMaxCacheHard[[http://vlsi.colorado.edu/~fabio/CUDD/cuddExtDet.html#Cudd\\_SetMaxCacheHard](http://vlsi.colorado.edu/~fabio/CUDD/cuddExtDet.html#Cudd_SetMaxCacheHard)].

#### <span id="page-21-0"></span>5.4.3 Manager

```
val get_looseupto : 'a t -> int
```
Cudd\_ReadLooseUpTo[[http://vlsi.colorado.edu/~fabio/CUDD/cuddExtDet.html#Cudd\\_ReadLooseUpTo](http://vlsi.colorado.edu/~fabio/CUDD/cuddExtDet.html#Cudd_ReadLooseUpTo)].

```
val set_looseupto : 'a t -> int -> unit
```
Cudd\_SetLooseUpTo[[http://vlsi.colorado.edu/~fabio/CUDD/cuddExtDet.html#Cudd\\_SetLooseUpTo](http://vlsi.colorado.edu/~fabio/CUDD/cuddExtDet.html#Cudd_SetLooseUpTo)].

```
val get_max_live : 'a t -> int
```
Cudd\_ReadMaxLive[[http://vlsi.colorado.edu/~fabio/CUDD/cuddExtDet.html#Cudd\\_ReadMaxLive](http://vlsi.colorado.edu/~fabio/CUDD/cuddExtDet.html#Cudd_ReadMaxLive)].

```
val set_max_live : 'a t -> int -> unit
```
Cudd\_SetMaxLive[[http://vlsi.colorado.edu/~fabio/CUDD/cuddExtDet.html#Cudd\\_SetMaxLive](http://vlsi.colorado.edu/~fabio/CUDD/cuddExtDet.html#Cudd_SetMaxLive)].

```
val get_max_mem : 'a t -> int
```
Cudd\_ReadMaxMemory[[http://vlsi.colorado.edu/~fabio/CUDD/cuddExtDet.html#Cudd\\_ReadMaxMemory](http://vlsi.colorado.edu/~fabio/CUDD/cuddExtDet.html#Cudd_ReadMaxMemory)].

val set\_max\_mem : 'a t -> int -> unit

Cudd\_SetMaxMemory[[http://vlsi.colorado.edu/~fabio/CUDD/cuddExtDet.html#Cudd\\_SetMaxMemory](http://vlsi.colorado.edu/~fabio/CUDD/cuddExtDet.html#Cudd_SetMaxMemory)].

#### <span id="page-21-1"></span>5.4.4 Reordering methods

val get\_sift\_max\_swap : 'a t -> int

Cudd\_ReadSiftMaxSwap[[http://vlsi.colorado.edu/~fabio/CUDD/cuddExtDet.html#Cudd\\_ReadSiftMaxSwap](http://vlsi.colorado.edu/~fabio/CUDD/cuddExtDet.html#Cudd_ReadSiftMaxSwap)]. val set\_sift\_max\_swap : 'a t -> int -> unit

Cudd\_SetSiftMaxSwap[[http://vlsi.colorado.edu/~fabio/CUDD/cuddExtDet.html#Cudd\\_SetSiftMaxSwap](http://vlsi.colorado.edu/~fabio/CUDD/cuddExtDet.html#Cudd_SetSiftMaxSwap)]. val get\_sift\_max\_var : 'a t -> int

Cudd\_ReadSiftMaxVar[[http://vlsi.colorado.edu/~fabio/CUDD/cuddExtDet.html#Cudd\\_ReadSiftMaxVar](http://vlsi.colorado.edu/~fabio/CUDD/cuddExtDet.html#Cudd_ReadSiftMaxVar)]. val set\_sift\_max\_var : 'a t -> int -> unit

Cudd\_SetSiftMaxVar[[http://vlsi.colorado.edu/~fabio/CUDD/cuddExtDet.html#Cudd\\_SetSiftMaxVar](http://vlsi.colorado.edu/~fabio/CUDD/cuddExtDet.html#Cudd_SetSiftMaxVar)].

val get\_groupcheck : 'a t -> aggregation

Cudd\_ReadGroupcheck[[http://vlsi.colorado.edu/~fabio/CUDD/cuddExtDet.html#Cudd\\_ReadGroupcheck](http://vlsi.colorado.edu/~fabio/CUDD/cuddExtDet.html#Cudd_ReadGroupcheck)].

val set\_groupcheck : 'a t -> aggregation -> unit

Cudd\_SetGroupcheck[[http://vlsi.colorado.edu/~fabio/CUDD/cuddExtDet.html#Cudd\\_SetGroupcheck](http://vlsi.colorado.edu/~fabio/CUDD/cuddExtDet.html#Cudd_SetGroupcheck)].

```
val get_arcviolation : 'a t -> int
```
Cudd\_ReadArcviolation[[http://vlsi.colorado.edu/~fabio/CUDD/cuddExtDet.html#Cudd\\_ReadArcviolatio](http://vlsi.colorado.edu/~fabio/CUDD/cuddExtDet.html#Cudd_ReadArcviolation) val set\_arcviolation : 'a t -> int -> unit

Cudd\_SetArcviolation[[http://vlsi.colorado.edu/~fabio/CUDD/cuddExtDet.html#Cudd\\_SetArcviolation](http://vlsi.colorado.edu/~fabio/CUDD/cuddExtDet.html#Cudd_SetArcviolation)]. val get\_crossovers : 'a t -> int

Cudd\_ReadNumberXovers[[http://vlsi.colorado.edu/~fabio/CUDD/cuddExtDet.html#Cudd\\_ReadNumberXover](http://vlsi.colorado.edu/~fabio/CUDD/cuddExtDet.html#Cudd_ReadNumberXovers) val set\_crossovers : 'a t -> int -> unit

Cudd\_SetNumberXovers[[http://vlsi.colorado.edu/~fabio/CUDD/cuddExtDet.html#Cudd\\_SetNumberXovers](http://vlsi.colorado.edu/~fabio/CUDD/cuddExtDet.html#Cudd_SetNumberXovers)]. val get\_population : 'a t -> int

Cudd\_ReadPopulationSize[[http://vlsi.colorado.edu/~fabio/CUDD/cuddExtDet.html#Cudd\\_ReadPopulatio](http://vlsi.colorado.edu/~fabio/CUDD/cuddExtDet.html#Cudd_ReadPopulationSize) val set\_population : 'a t -> int -> unit

Cudd\_SetPopulationSize[[http://vlsi.colorado.edu/~fabio/CUDD/cuddExtDet.html#Cudd\\_SetPopulationS](http://vlsi.colorado.edu/~fabio/CUDD/cuddExtDet.html#Cudd_SetPopulationSize)

val get\_recomb : 'a t -> int

Cudd\_ReadRecomb[[http://vlsi.colorado.edu/~fabio/CUDD/cuddExtDet.html#Cudd\\_ReadRecomb](http://vlsi.colorado.edu/~fabio/CUDD/cuddExtDet.html#Cudd_ReadRecomb)].

val set\_recomb : 'a t -> int -> unit (Cudd\_SetRecomb.

val get\_symmviolation : 'a t -> int

Cudd\_ReadSymmviolation[[http://vlsi.colorado.edu/~fabio/CUDD/cuddExtDet.html#Cudd\\_ReadSymmviolat](http://vlsi.colorado.edu/~fabio/CUDD/cuddExtDet.html#Cudd_ReadSymmviolation)

val set\_symmviolation : 'a t -> int -> unit

Cudd\_SetSymmviolation[[http://vlsi.colorado.edu/~fabio/CUDD/cuddExtDet.html#Cudd\\_SetSymmviolatio](http://vlsi.colorado.edu/~fabio/CUDD/cuddExtDet.html#Cudd_SetSymmviolation)

#### <span id="page-23-0"></span>5.4.5 Dynamic reordering

val get\_max\_growth : 'a t -> float

Cudd\_ReadMaxGrowth[[http://vlsi.colorado.edu/~fabio/CUDD/cuddExtDet.html#Cudd\\_ReadMaxGrowth](http://vlsi.colorado.edu/~fabio/CUDD/cuddExtDet.html#Cudd_ReadMaxGrowth)].

val set\_max\_growth : 'a t  $\rightarrow$  int  $\rightarrow$  unit

Cudd\_SetMaxGrowth[[http://vlsi.colorado.edu/~fabio/CUDD/cuddExtDet.html#Cudd\\_SetMaxGrowth](http://vlsi.colorado.edu/~fabio/CUDD/cuddExtDet.html#Cudd_SetMaxGrowth)].

val get\_max\_growth\_alt : 'a t -> float

Cudd\_ReadMaxGrowthAlternate[[http://vlsi.colorado.edu/~fabio/CUDD/cuddExtDet.html#Cudd\\_ReadMaxGr](http://vlsi.colorado.edu/~fabio/CUDD/cuddExtDet.html#Cudd_ReadMaxGrowthAlternate)

val set\_max\_growth\_alt : 'a t -> float -> unit

Cudd\_SetMaxGrowthAlternate[[http://vlsi.colorado.edu/~fabio/CUDD/cuddExtDet.html#Cudd\\_SetMaxGrow](http://vlsi.colorado.edu/~fabio/CUDD/cuddExtDet.html#Cudd_SetMaxGrowthAlternate)

val get\_reordering\_cycle : 'a t -> int

Cudd\_ReadReorderingCycle[[http://vlsi.colorado.edu/~fabio/CUDD/cuddExtDet.html#Cudd\\_ReadReorderi](http://vlsi.colorado.edu/~fabio/CUDD/cuddExtDet.html#Cudd_ReadReorderingCycle) val set\_reordering\_cycle : 'a t -> int -> unit

Cudd\_SetReorderingCycle[[http://vlsi.colorado.edu/~fabio/CUDD/cuddExtDet.html#Cudd\\_SetReordering](http://vlsi.colorado.edu/~fabio/CUDD/cuddExtDet.html#Cudd_SetReorderingCycle)

```
val get_next_autodyn : 'a t -> int
```
Cudd\_ReadNextReordering[[http://vlsi.colorado.edu/~fabio/CUDD/cuddExtDet.html#Cudd\\_ReadNextReord](http://vlsi.colorado.edu/~fabio/CUDD/cuddExtDet.html#Cudd_ReadNextReordering) val set\_next\_autodyn : 'a t -> int -> unit

Cudd\_SetNextReordering[[http://vlsi.colorado.edu/~fabio/CUDD/cuddExtDet.html#Cudd\\_SetNextReorder](http://vlsi.colorado.edu/~fabio/CUDD/cuddExtDet.html#Cudd_SetNextReordering)

### <span id="page-23-1"></span>5.5 Statistics

val get\_cache\_hits : 'a t -> float

Cudd\_ReadCacheHits[[http://vlsi.colorado.edu/~fabio/CUDD/cuddExtDet.html#Cudd\\_ReadCacheHits](http://vlsi.colorado.edu/~fabio/CUDD/cuddExtDet.html#Cudd_ReadCacheHits)].

val get\_cache\_lookups : 'a t -> float

Cudd\_ReadCacheLookUps[[http://vlsi.colorado.edu/~fabio/CUDD/cuddExtDet.html#Cudd\\_ReadCacheLookUp](http://vlsi.colorado.edu/~fabio/CUDD/cuddExtDet.html#Cudd_ReadCacheLookUps) val get\_cache\_slots : 'a t -> int

Cudd\_ReadCacheSlots[[http://vlsi.colorado.edu/~fabio/CUDD/cuddExtDet.html#Cudd\\_ReadCacheSlots](http://vlsi.colorado.edu/~fabio/CUDD/cuddExtDet.html#Cudd_ReadCacheSlots)]. val get\_cache\_used\_slots : 'a t -> float

Cudd\_ReadCacheUsedSlots[[http://vlsi.colorado.edu/~fabio/CUDD/cuddExtDet.html#Cudd\\_ReadCacheUsed](http://vlsi.colorado.edu/~fabio/CUDD/cuddExtDet.html#Cudd_ReadCacheUsedSlots) val get\_dead : 'a t -> int

Cudd\_ReadDead[[http://vlsi.colorado.edu/~fabio/CUDD/cuddExtDet.html#Cudd\\_ReadDead](http://vlsi.colorado.edu/~fabio/CUDD/cuddExtDet.html#Cudd_ReadDead)].

val get\_error : 'a t -> error

Cudd\_ReadErrorCode[[http://vlsi.colorado.edu/~fabio/CUDD/cuddExtDet.html#Cudd\\_ReadErrorCode](http://vlsi.colorado.edu/~fabio/CUDD/cuddExtDet.html#Cudd_ReadErrorCode)].

```
val get_gc_time : 'a t -> int
```
Cudd\_ReadGarbageCollectionTime[[http://vlsi.colorado.edu/~fabio/CUDD/cuddExtDet.html#Cudd\\_ReadGa](http://vlsi.colorado.edu/~fabio/CUDD/cuddExtDet.html#Cudd_ReadGarbageCollectionTime) val get\_gc\_nb : 'a t -> int

Cudd\_ReadGarbageCollections[[http://vlsi.colorado.edu/~fabio/CUDD/cuddExtDet.html#Cudd\\_ReadGarba](http://vlsi.colorado.edu/~fabio/CUDD/cuddExtDet.html#Cudd_ReadGarbageCollections) val get\_keys : 'a t -> int

Cudd\_ReadKeys[[http://vlsi.colorado.edu/~fabio/CUDD/cuddExtDet.html#Cudd\\_ReadKeys](http://vlsi.colorado.edu/~fabio/CUDD/cuddExtDet.html#Cudd_ReadKeys)].

val get\_linear : 'a t  $\rightarrow$  int  $\rightarrow$  int  $\rightarrow$  int

Cudd\_ReadLinear[[http://vlsi.colorado.edu/~fabio/CUDD/cuddExtDet.html#Cudd\\_ReadLinear](http://vlsi.colorado.edu/~fabio/CUDD/cuddExtDet.html#Cudd_ReadLinear)].

val get\_max\_cache : 'a t -> int

Cudd\_ReadMaxCache[[http://vlsi.colorado.edu/~fabio/CUDD/cuddExtDet.html#Cudd\\_ReadMaxCache](http://vlsi.colorado.edu/~fabio/CUDD/cuddExtDet.html#Cudd_ReadMaxCache)].

val get\_min\_dead : 'a t -> int

Cudd\_ReadMinDead[[http://vlsi.colorado.edu/~fabio/CUDD/cuddExtDet.html#Cudd\\_ReadMinDead](http://vlsi.colorado.edu/~fabio/CUDD/cuddExtDet.html#Cudd_ReadMinDead)].

val get\_node\_count : 'a t -> int

Cudd\_ReadNodeCount[[http://vlsi.colorado.edu/~fabio/CUDD/cuddExtDet.html#Cudd\\_ReadNodeCount](http://vlsi.colorado.edu/~fabio/CUDD/cuddExtDet.html#Cudd_ReadNodeCount)].

val get\_node\_count\_peak : 'a t -> int

Cudd\_ReadPeakNodeCount[[http://vlsi.colorado.edu/~fabio/CUDD/cuddExtDet.html#Cudd\\_ReadPeakNodeCo](http://vlsi.colorado.edu/~fabio/CUDD/cuddExtDet.html#Cudd_ReadPeakNodeCount) val get\_reordering\_time : 'a t -> int

Cudd\_ReadReorderingTime[[http://vlsi.colorado.edu/~fabio/CUDD/cuddExtDet.html#Cudd\\_ReadReorderin](http://vlsi.colorado.edu/~fabio/CUDD/cuddExtDet.html#Cudd_ReadReorderingTime) val get\_reordering\_nb : 'a t -> int

Cudd\_ReadReorderings[[http://vlsi.colorado.edu/~fabio/CUDD/cuddExtDet.html#Cudd\\_ReadReorderings](http://vlsi.colorado.edu/~fabio/CUDD/cuddExtDet.html#Cudd_ReadReorderings)]. val get\_bddvar\_nb : 'a t -> int

Cudd\_ReadSize[[http://vlsi.colorado.edu/~fabio/CUDD/cuddExtDet.html#Cudd\\_ReadSize](http://vlsi.colorado.edu/~fabio/CUDD/cuddExtDet.html#Cudd_ReadSize)]. val get\_zddvar\_nb : 'a t -> int

Cudd\_ReadZddSize[[http://vlsi.colorado.edu/~fabio/CUDD/cuddExtDet.html#Cudd\\_ReadZddSize](http://vlsi.colorado.edu/~fabio/CUDD/cuddExtDet.html#Cudd_ReadZddSize)].

val get\_slots : 'a t -> int

Cudd\_ReadSlots[[http://vlsi.colorado.edu/~fabio/CUDD/cuddExtDet.html#Cudd\\_ReadSlots](http://vlsi.colorado.edu/~fabio/CUDD/cuddExtDet.html#Cudd_ReadSlots)].

```
val get_used_slots : 'a t -> float
```
Cudd\_ReadUsedSlots[[http://vlsi.colorado.edu/~fabio/CUDD/cuddExtDet.html#Cudd\\_ReadUsedSlots](http://vlsi.colorado.edu/~fabio/CUDD/cuddExtDet.html#Cudd_ReadUsedSlots)].

```
val get_swap_nb : 'a t -> float
```
Cudd\_ReadSwapSteps[[http://vlsi.colorado.edu/~fabio/CUDD/cuddExtDet.html#Cudd\\_ReadSwapSteps](http://vlsi.colorado.edu/~fabio/CUDD/cuddExtDet.html#Cudd_ReadSwapSteps)].

val print\_info : 'a t -> unit

Cudd\_PrintInfo[[http://vlsi.colorado.edu/~fabio/CUDD/cuddExtDet.html#Cudd\\_PrintInfo](http://vlsi.colorado.edu/~fabio/CUDD/cuddExtDet.html#Cudd_PrintInfo)].

## <span id="page-26-0"></span>Module Bdd: Binary Decision Diagrams

module Bdd :

sig

type 'a t

Abstract type for BDDs.

Objects of type 'a t contain both the top node of the BDD and the manager to which this node belongs. 'a, which is either Cudd.Man.d[\[5\]](#page-16-0) or Cudd.Man.v[5] indicates the kind of manager to which the node belongs, see module Cudd.Man[\[5\]](#page-16-0). The manager can be retrieved with Cudd.Bdd.manager[\[6.1\]](#page-26-1). These objects are automatically garbage collected.

```
type 'a bdd =
  | Bool of bool
```
Terminal value

```
| Ite of int * 'a t * 'a t
```
Decision on CUDD variable

Public type for exploring the abstract type t

```
type dt = Cudd.Man.d t
type vt = Cudd.Man.v t
    Shortcuts
```
### <span id="page-26-1"></span>6.1 Extractors

```
val manager : 'a t -> 'a Cudd.Man.t
```
Returns the manager associated to the BDD

```
val is_cst : 'a t -> bool
```
Cudd\_IsConstant[[http://vlsi.colorado.edu/~fabio/CUDD/cuddExtDet.html#Cudd\\_IsConstant](http://vlsi.colorado.edu/~fabio/CUDD/cuddExtDet.html#Cudd_IsConstant)]. Is the BDD constant ?

val is\_complement : 'a t -> bool

Cudd\_IsComplement[[http://vlsi.colorado.edu/~fabio/CUDD/cuddExtDet.html#Cudd\\_IsComplement](http://vlsi.colorado.edu/~fabio/CUDD/cuddExtDet.html#Cudd_IsComplement)]. Is the BDD a complemented one ?

val topvar : 'a t -> int

Cudd\_NodeReadIndex[[http://vlsi.colorado.edu/~fabio/CUDD/cuddExtDet.html#Cudd\\_NodeReadIndex](http://vlsi.colorado.edu/~fabio/CUDD/cuddExtDet.html#Cudd_NodeReadIndex)]. Returns the index of the (top node of the) BDD (65535 for a constant BDD)

```
val dthen : 'a t -> 'a t
```
Cudd\_T[[http://vlsi.colorado.edu/~fabio/CUDD/cuddExtDet.html#Cudd\\_T](http://vlsi.colorado.edu/~fabio/CUDD/cuddExtDet.html#Cudd_T)]. Returns the positive subnode of the BDD

```
val delse : 'a t -> 'a t
```
Cudd\_E[[http://vlsi.colorado.edu/~fabio/CUDD/cuddExtDet.html#Cudd\\_E](http://vlsi.colorado.edu/~fabio/CUDD/cuddExtDet.html#Cudd_E)]. Returns the negative subnode of the BDD

```
val cofactors : int \rightarrow 'a t \rightarrow 'a t * 'a t
```
Returns the positive and negative cofactor of the BDD wrt the variable

```
val cofactor : 'a t \rightarrow'a t \rightarrow'a t
```
Cudd\_Cofactor[[http://vlsi.colorado.edu/~fabio/CUDD/cuddExtDet.html#Cudd\\_Cofactor](http://vlsi.colorado.edu/~fabio/CUDD/cuddExtDet.html#Cudd_Cofactor)]. cofactor bdd cube evaluates bdd on the cube cube

```
val inspect : 'a t -> 'a bdd
```
Decomposes the top node of the BDD

## <span id="page-27-0"></span>6.2 Supports

```
val support : 'a t -> 'a t
```
Cudd\_Support[[http://vlsi.colorado.edu/~fabio/CUDD/cuddExtDet.html#Cudd\\_Support](http://vlsi.colorado.edu/~fabio/CUDD/cuddExtDet.html#Cudd_Support)]. Returns the support of the BDD

```
val supportsize : 'a t -> int
```
Cudd\_SupportSize[[http://vlsi.colorado.edu/~fabio/CUDD/cuddExtDet.html#Cudd\\_SupportSize](http://vlsi.colorado.edu/~fabio/CUDD/cuddExtDet.html#Cudd_SupportSize)]. Returns the size of the support of the BDD

```
val is_var_in : int \rightarrow 'a t \rightarrow bool
```
Cuddaux\_IsVarIn. Does the given variable belong the support of the BDD ?

```
val vectorsupport : 'a t array -> 'a t
```
Cudd\_Cudd\_VectorSupport[[http://vlsi.colorado.edu/~fabio/CUDD/cuddExtDet.html#Cudd\\_Cudd\\_VectorSu](http://vlsi.colorado.edu/~fabio/CUDD/cuddExtDet.html#Cudd_Cudd_VectorSupport) Returns the support of the array of BDDs.

Raises a Failure exception in case where the array is of size 0 (in such case, the manager is unknown, and we cannot return an empty support). This operation does not use the global cache, unlike Cudd.Bdd.support $[6.2]$ .

### <span id="page-28-0"></span>*CHAPTER 6. MODULE* BDD*: BINARY DECISION DIAGRAMS 6.3. MANIPULATION OF SUPPORTS* 6.3 Manipulation of supports

val support\_inter : 'a t -> 'a t -> 'a t

Cudd\_bddLiteralSetIntersection[[http://vlsi.colorado.edu/~fabio/CUDD/cuddExtDet.html#Cudd\\_bddLit](http://vlsi.colorado.edu/~fabio/CUDD/cuddExtDet.html#Cudd_bddLiteralSetIntersection) Intersection of supports

```
val support_union : 'a t -> 'a t -> 'a t
```
Cudd\_bddAnd[[http://vlsi.colorado.edu/~fabio/CUDD/cuddExtDet.html#Cudd\\_bddAnd](http://vlsi.colorado.edu/~fabio/CUDD/cuddExtDet.html#Cudd_bddAnd)]. Union of supports

```
val support_diff : 'a t -> 'a t -> 'a t
```
Cudd\_Cofactor[[http://vlsi.colorado.edu/~fabio/CUDD/cuddExtDet.html#Cudd\\_Cofactor](http://vlsi.colorado.edu/~fabio/CUDD/cuddExtDet.html#Cudd_Cofactor)]. Difference of supports

```
val list_of_support : 'a t -> int list
```
Converts a support into a list of variables

## <span id="page-28-1"></span>6.4 Constants and Variables

```
val dtrue : 'a Cudd.Man.t -> 'a t
```
Returns the true BDD

```
val dfalse : 'a Cudd.Man.t -> 'a t
```
Returns the false BDD

```
val ithvar : 'a Cudd.Man.t -> int -> 'a t
```
Cudd\_bddIthVar[[http://vlsi.colorado.edu/~fabio/CUDD/cuddExtDet.html#Cudd\\_bddIthVar](http://vlsi.colorado.edu/~fabio/CUDD/cuddExtDet.html#Cudd_bddIthVar)]. Returns the BDD equivalent to the variable of the given index.

```
val newvar : 'a Cudd.Man.t -> 'a t
```
Cudd\_bddNewVar[[http://vlsi.colorado.edu/~fabio/CUDD/cuddExtDet.html#Cudd\\_bddNewVar](http://vlsi.colorado.edu/~fabio/CUDD/cuddExtDet.html#Cudd_bddNewVar)]. Returns the BDD equivalent to the variable of the next unused index.

```
val newvar_at_level : 'a Cudd.Man.t -> int -> 'a t
```
Cudd\_bddNewVarAtLevel[[http://vlsi.colorado.edu/~fabio/CUDD/cuddExtDet.html#Cudd\\_bddNewVarAtLeve](http://vlsi.colorado.edu/~fabio/CUDD/cuddExtDet.html#Cudd_bddNewVarAtLevel) Returns the BDD equivalent to the variable of the next unused index and sets its level.

### <span id="page-28-2"></span>6.5 Logical tests

```
val is_true : 'a t -> bool
```
Is it a true BDD ?

val is\_false : 'a t -> bool

#### *6.6. STRUCTURAL INFORMATIONCHAPTER 6. MODULE* BDD*: BINARY DECISION DIAGRAMS* Is it a false BDD ?

val is\_equal : 'a  $t \rightarrow$ 'a  $t \rightarrow$  bool

Are the two BDDs equal ?

```
val is_leq : 'a t \rightarrow 'a t \rightarrow bool
```
Cudd\_bddLeq[[http://vlsi.colorado.edu/~fabio/CUDD/cuddExtDet.html#Cudd\\_bddLeq](http://vlsi.colorado.edu/~fabio/CUDD/cuddExtDet.html#Cudd_bddLeq)]. Does the first BDD implies the second one ?

val is\_inter\_empty : 'a t -> 'a t -> bool

```
Variation of
```
Cudd\_bddLeq[[http://vlsi.colorado.edu/~fabio/CUDD/cuddExtDet.html#Cudd\\_bddLeq](http://vlsi.colorado.edu/~fabio/CUDD/cuddExtDet.html#Cudd_bddLeq)]. Is the intersection (conjunction) of the two BDDs non empty (false) ?

val is\_equal\_when : 'a t  $\rightarrow$  'a t  $\rightarrow$  'a t  $\rightarrow$  bool

Variation of Cudd\_EquivDC[[http://vlsi.colorado.edu/~fabio/CUDD/cuddExtDet.html#Cudd\\_EquivDC](http://vlsi.colorado.edu/~fabio/CUDD/cuddExtDet.html#Cudd_EquivDC)]. Are the two first BDDs equal when the third one (careset) is true ?

val is\_leq\_when : 'a t  $\rightarrow$  'a t  $\rightarrow$  'a t  $\rightarrow$  bool

```
Variation of
```
Cudd\_bddLeqUnless[[http://vlsi.colorado.edu/~fabio/CUDD/cuddExtDet.html#Cudd\\_bddLeqUnless](http://vlsi.colorado.edu/~fabio/CUDD/cuddExtDet.html#Cudd_bddLeqUnless)]. Does the first BDD implies the second one when the third one (careset) is true ?

```
val is_included_in : 'a t -> 'a t -> bool
```
Cudd\_bddLeq[[http://vlsi.colorado.edu/~fabio/CUDD/cuddExtDet.html#Cudd\\_bddLeq](http://vlsi.colorado.edu/~fabio/CUDD/cuddExtDet.html#Cudd_bddLeq)]. Same as Cudd.Bdd.is\_leq[\[6.5\]](#page-28-2)

Is the result of ite constant, and if it is the case, what is the constant ?

val is\_ite\_cst : 'a t -> 'a t -> 'a t -> bool option

```
val is_var_dependent : int -> 'a t -> bool
```
Cudd\_bddVarIsDependent[[http://vlsi.colorado.edu/~fabio/CUDD/cuddExtDet.html#Cudd\\_bddVarIsDepend](http://vlsi.colorado.edu/~fabio/CUDD/cuddExtDet.html#Cudd_bddVarIsDependent) Is the given variable dependent on others in the BDD ?

```
val is_var_essential : int -> bool -> 'a t -> bool
```
Cudd\_bddIsVarEssential[[http://vlsi.colorado.edu/~fabio/CUDD/cuddExtDet.html#Cudd\\_bddIsVarEssent](http://vlsi.colorado.edu/~fabio/CUDD/cuddExtDet.html#Cudd_bddIsVarEssential) Is the given variable with the specified phase implied by the BDD ?

## <span id="page-29-0"></span>6.6 Structural information

```
val size : 'a t -> int
```
Cudd\_DagSize[[http://vlsi.colorado.edu/~fabio/CUDD/cuddExtDet.html#Cudd\\_DagSize](http://vlsi.colorado.edu/~fabio/CUDD/cuddExtDet.html#Cudd_DagSize)]. Size if the BDD as a graph (the number of nodes).

```
val nbpaths : 'a t -> float
```
Cudd\_CountPath[[http://vlsi.colorado.edu/~fabio/CUDD/cuddExtDet.html#Cudd\\_CountPath](http://vlsi.colorado.edu/~fabio/CUDD/cuddExtDet.html#Cudd_CountPath)]. Number of paths in the BDD from the root to the leaves.

val nbtruepaths : 'a t -> float

Cudd\_CountPathsToNonZero[[http://vlsi.colorado.edu/~fabio/CUDD/cuddExtDet.html#Cudd\\_CountPathsTo](http://vlsi.colorado.edu/~fabio/CUDD/cuddExtDet.html#Cudd_CountPathsToNonZero) Number of paths in the BDD from the root to the true leaf.

```
val nbminterms : int -> 'a t -> float
```
Cudd\_CountMinterm[[http://vlsi.colorado.edu/~fabio/CUDD/cuddExtDet.html#Cudd\\_CountMinterm](http://vlsi.colorado.edu/~fabio/CUDD/cuddExtDet.html#Cudd_CountMinterm)]. Number of minterms of the BDD assuming that it depends on the given number of variables.

```
val density : int \rightarrow 'a t \rightarrow float
```
Cudd\_Density[[http://vlsi.colorado.edu/~fabio/CUDD/cuddExtDet.html#Cudd\\_Density](http://vlsi.colorado.edu/~fabio/CUDD/cuddExtDet.html#Cudd_Density)]. Density of the BDD, which is the ratio of the number of minterms to the number of nodes. The BDD is assumed to depend on nvars variables.

### <span id="page-30-0"></span>6.7 Logical operations

```
val dnot : 'a t -> 'a t
```
Cudd\_Not[[http://vlsi.colorado.edu/~fabio/CUDD/cuddExtDet.html#Cudd\\_Not](http://vlsi.colorado.edu/~fabio/CUDD/cuddExtDet.html#Cudd_Not)]. Negation

```
val dand : 'a t -> 'a t -> 'a t
```
Cudd\_bddAnd[[http://vlsi.colorado.edu/~fabio/CUDD/cuddExtDet.html#Cudd\\_bddAnd](http://vlsi.colorado.edu/~fabio/CUDD/cuddExtDet.html#Cudd_bddAnd)]. Conjunction/Intersection

```
val dor : 'a t \rightarrow 'a t \rightarrow 'a t
```
Cudd\_bddOr[[http://vlsi.colorado.edu/~fabio/CUDD/cuddExtDet.html#Cudd\\_bddOr](http://vlsi.colorado.edu/~fabio/CUDD/cuddExtDet.html#Cudd_bddOr)]. Disjunction/Union

```
val xor : 'a t -> 'a t -> 'a t
```
Cudd\_bddXor[[http://vlsi.colorado.edu/~fabio/CUDD/cuddExtDet.html#Cudd\\_bddXor](http://vlsi.colorado.edu/~fabio/CUDD/cuddExtDet.html#Cudd_bddXor)]. Exclusive union

```
val nand : 'a t \rightarrow'a t \rightarrow'a t
```
Cudd\_bddNand[[http://vlsi.colorado.edu/~fabio/CUDD/cuddExtDet.html#Cudd\\_bddNand](http://vlsi.colorado.edu/~fabio/CUDD/cuddExtDet.html#Cudd_bddNand)].

```
val nor : 'a t -> 'a t -> 'a t
```
Cudd\_bddNor[[http://vlsi.colorado.edu/~fabio/CUDD/cuddExtDet.html#Cudd\\_bddNor](http://vlsi.colorado.edu/~fabio/CUDD/cuddExtDet.html#Cudd_bddNor)].

```
val nxor : 'a t -> 'a t -> 'a t
```
Cudd\_bddXnor[[http://vlsi.colorado.edu/~fabio/CUDD/cuddExtDet.html#Cudd\\_bddXnor](http://vlsi.colorado.edu/~fabio/CUDD/cuddExtDet.html#Cudd_bddXnor)]. Equality

val eq : 'a t -> 'a t -> 'a t Same as Cudd.Bdd.nxor[\[6.7\]](#page-30-0)

```
val ite : 'a t -> 'a t -> 'a t -> 'a t
```
Cudd\_bddIte[[http://vlsi.colorado.edu/~fabio/CUDD/cuddExtDet.html#Cudd\\_bddIte](http://vlsi.colorado.edu/~fabio/CUDD/cuddExtDet.html#Cudd_bddIte)]. If-then-else operation.

val ite\_cst : 'a t -> 'a t -> 'a t -> 'a t option

Cudd\_bddIteConstant[[http://vlsi.colorado.edu/~fabio/CUDD/cuddExtDet.html#Cudd\\_bddIteConstant](http://vlsi.colorado.edu/~fabio/CUDD/cuddExtDet.html#Cudd_bddIteConstant)]. If-then-else operation that succeeds when the result is a node of the arguments.

```
val compose : int \rightarrow 'a t \rightarrow 'a t \rightarrow 'a t
```
Cudd\_bddCompose[[http://vlsi.colorado.edu/~fabio/CUDD/cuddExtDet.html#Cudd\\_bddCompose](http://vlsi.colorado.edu/~fabio/CUDD/cuddExtDet.html#Cudd_bddCompose)]. compose var f bdd substitutes the variable var with the function f in bdd.

```
val vectorcompose : ?memo:Cudd.Memo.t -> 'a t array -> 'a t -> 'a t
```
Cudd\_bddVectorCompose[[http://vlsi.colorado.edu/~fabio/CUDD/cuddExtDet.html#Cudd\\_bddVectorCompos](http://vlsi.colorado.edu/~fabio/CUDD/cuddExtDet.html#Cudd_bddVectorCompose) vectorcompose table bdd performs a parallel substitution of every variable var present in the manager by table.(var) in bdd. The size of table should be at least Cudd.Man.get\_bddvar\_nb[\[5.5\]](#page-23-1). You can optionnally control the memoization policy, see Cudd.Memo[\[4\]](#page-14-0).

val intersect : 'a t  $\rightarrow$  'a t  $\rightarrow$  'a t

Cudd\_bddIntersect[[http://vlsi.colorado.edu/~fabio/CUDD/cuddExtDet.html#Cudd\\_bddIntersect](http://vlsi.colorado.edu/~fabio/CUDD/cuddExtDet.html#Cudd_bddIntersect)]. Returns a BDD included in the intersection of the arguments.

### <span id="page-31-0"></span>6.8 Variable mapping

```
val varmap : 'a t -> 'a t
```
Cudd\_bddVarMap[[http://vlsi.colorado.edu/~fabio/CUDD/cuddExtDet.html#Cudd\\_bddVarMap](http://vlsi.colorado.edu/~fabio/CUDD/cuddExtDet.html#Cudd_bddVarMap)]. Permutes the variables as it has been specified with Cudd.Man.set\_varmap[\[5.3\]](#page-19-0).

val permute : ?memo:Cudd.Memo.t -> 'a t -> int array -> 'a t

Cudd\_bddPermute[[http://vlsi.colorado.edu/~fabio/CUDD/cuddExtDet.html#Cudd\\_bddPermute](http://vlsi.colorado.edu/~fabio/CUDD/cuddExtDet.html#Cudd_bddPermute)]. Permutes the variables as it is specified by permut (same format as in Cudd.Man.set\_varmap $[5.3]$ . You can optionnally control the memoization policy, see Cudd.Memo[\[4\]](#page-14-0).

### <span id="page-31-1"></span>6.9 Iterators

```
val iter_node : ('a t \rightarrow unit) \rightarrow 'a t \rightarrow unit
```
Cudd\_ForeachNode[[http://vlsi.colorado.edu/~fabio/CUDD/cuddExtDet.html#Cudd\\_ForeachNode](http://vlsi.colorado.edu/~fabio/CUDD/cuddExtDet.html#Cudd_ForeachNode)]. Apply the function f to each (regularized) node of the BDD.

val iter\_cube : (Cudd.Man.tbool array -> unit) -> 'a t -> unit

Cudd\_ForeachCube[[http://vlsi.colorado.edu/~fabio/CUDD/cuddExtDet.html#Cudd\\_ForeachCube](http://vlsi.colorado.edu/~fabio/CUDD/cuddExtDet.html#Cudd_ForeachCube)]. Apply the function f to each cube of the BDD. The cubes are specified as arrays of elements of type Cudd.Man.tbool[\[5\]](#page-16-0). The size of the arrays is equal to Cudd.Man.get\_bddvar\_nb[\[5.5\]](#page-23-1), the number of variables present in the manager.

```
val iter_prime : (Cudd.Man.tbool array -> unit) -> 'a t -> 'a t -> unit
```
Cudd\_ForeachPrime[[http://vlsi.colorado.edu/~fabio/CUDD/cuddExtDet.html#Cudd\\_ForeachPrime](http://vlsi.colorado.edu/~fabio/CUDD/cuddExtDet.html#Cudd_ForeachPrime)]. Apply the function f to each prime covering the BDD interval. The first BDD argument is the lower bound, the second the upper bound (which may be equal to the lower bound). The primes are specified as arrays of elements of type Cudd.Man.tbool[\[5\]](#page-16-0). The size of the arrays is equal to Cudd.Man.get\_bddvar\_nb[\[5.5\]](#page-23-1), the number of variables present in the manager.

### <span id="page-32-0"></span>6.10 Quantifications

```
val exist : 'a t -> 'a t -> 'a t
```
Cudd\_bddExistAbstract[[http://vlsi.colorado.edu/~fabio/CUDD/cuddExtDet.html#Cudd\\_bddExistAbstrac](http://vlsi.colorado.edu/~fabio/CUDD/cuddExtDet.html#Cudd_bddExistAbstract) exist supp bdd quantifies existentially the set of variables defined by supp in the BDD.

```
val forall : a t \rightarrow a t \rightarrow a t
```
Cudd\_bddUnivAbstract[[http://vlsi.colorado.edu/~fabio/CUDD/cuddExtDet.html#Cudd\\_bddUnivAbstract](http://vlsi.colorado.edu/~fabio/CUDD/cuddExtDet.html#Cudd_bddUnivAbstract)]. forall supp bdd quantifies universally the set of variables defined by supp in the BDD.

```
val existand : 'a t \rightarrow 'a t \rightarrow 'a t \rightarrow 'a t
```
Cudd\_bddAndAbstract[[http://vlsi.colorado.edu/~fabio/CUDD/cuddExtDet.html#Cudd\\_bddAndAbstract](http://vlsi.colorado.edu/~fabio/CUDD/cuddExtDet.html#Cudd_bddAndAbstract)]. Simultaneous existential quantification and intersection of BDDs. Logically, existand supp  $x$   $y$  = exist supp (dand  $x$   $y$ ).

```
val existxor : 'a t \rightarrow 'a t \rightarrow 'a t \rightarrow 'a t
```
Cudd\_bddXorExistAbstract[[http://vlsi.colorado.edu/~fabio/CUDD/cuddExtDet.html#Cudd\\_bddXorExistA](http://vlsi.colorado.edu/~fabio/CUDD/cuddExtDet.html#Cudd_bddXorExistAbstract) Simultaneous existential quantification and exclusive or of BDDs. Logically, existxor supp  $x$   $y$  = exist supp (xor  $x$   $y$ ).

```
val booleandiff : 'a t -> int -> 'a t
```
Cudd\_bddBooleanDiff[[http://vlsi.colorado.edu/~fabio/CUDD/cuddExtDet.html#Cudd\\_bddBooleanDiff](http://vlsi.colorado.edu/~fabio/CUDD/cuddExtDet.html#Cudd_bddBooleanDiff)]. Boolean difference of the BDD with respect to the variable.

### <span id="page-32-1"></span>6.11 Cubes

```
val cube_of_bdd : 'a t -> 'a t
```
Cudd\_FindEssential[[http://vlsi.colorado.edu/~fabio/CUDD/cuddExtDet.html#Cudd\\_FindEssential](http://vlsi.colorado.edu/~fabio/CUDD/cuddExtDet.html#Cudd_FindEssential)]. Returns the smallest cube (in the sens of inclusion) included in the BDD.

val cube\_of\_minterm : 'a Cudd.Man.t -> Cudd.Man.tbool array -> 'a t

Cudd\_CubeArrayToBdd[[http://vlsi.colorado.edu/~fabio/CUDD/cuddExtDet.html#Cudd\\_CubeArrayToBdd](http://vlsi.colorado.edu/~fabio/CUDD/cuddExtDet.html#Cudd_CubeArrayToBdd)]. Converts a minterm to a BDD (which is a cube).

```
val list_of_cube : 'a t -> (int * bool) list
```
Converts a cube into a list of pairs of a variable and a phase.

```
val cube_union : 'a t \rightarrow 'a t \rightarrow 'a t
```
Cuddaux\_bddCubeUnion. Computes the union of cubes, which is the smallest cube containing both the argument cubes.

```
val pick_minterm : 'a t -> Cudd.Man.tbool array
```
Cudd\_bddPickOneCube[[http://vlsi.colorado.edu/~fabio/CUDD/cuddExtDet.html#Cudd\\_bddPickOneCube](http://vlsi.colorado.edu/~fabio/CUDD/cuddExtDet.html#Cudd_bddPickOneCube)]. Picks randomly a minterm in the BDD.

```
val pick_cube_on_support : 'a t -> 'a t -> 'a t
```
Cudd\_bddPickOneMinterm[[http://vlsi.colorado.edu/~fabio/CUDD/cuddExtDet.html#Cudd\\_bddPickOneMint](http://vlsi.colorado.edu/~fabio/CUDD/cuddExtDet.html#Cudd_bddPickOneMinterm) pick\_cube\_on\_support bdd supp picks randomly a minterm/cube in the BDD, in which all the variables in the support supp have a definite value.

The support argument should contain the support of the BDD (otherwise the result may be incorrect).

val pick\_cubes\_on\_support : 'a t  $\rightarrow$  'a t  $\rightarrow$  int  $\rightarrow$  'a t array

Cudd\_bddPickArbitraryMinterms[[http://vlsi.colorado.edu/~fabio/CUDD/cuddExtDet.html#Cudd\\_bddPick](http://vlsi.colorado.edu/~fabio/CUDD/cuddExtDet.html#Cudd_bddPickArbitraryMinterms) pick\_cubes\_on\_support bdd supp nb picks randomly nb minterms/cubes in the BDD, in which all the variables in the support have a definite value. The support argument should contain the support of the BDD (otherwise the result may be incorrect).

Fails if the effective number of such minterms in the BDD is less than nb.

## <span id="page-33-0"></span>6.12 Minimizations

The 6 following functions are generalized cofactor operations. gencof f c returns a BDD that coincides with f whenever c is true (and which is hopefully smaller). constrain enjoys in addition strong properties (see papers from Madre and Coudert)

```
val constrain : 'a t -> 'a t -> 'a t
```
Cudd\_bddConstrain[[http://vlsi.colorado.edu/~fabio/CUDD/cuddExtDet.html#Cudd\\_bddConstrain](http://vlsi.colorado.edu/~fabio/CUDD/cuddExtDet.html#Cudd_bddConstrain)].

val tdconstrain : 'a t -> 'a t -> 'a t

Cuddaux\_bddTDConstrain.

val restrict : 'a t -> 'a t -> 'a t Cuddaux\_bddRestrict.

```
val tdrestrict : 'a t -> 'a t -> 'a t
    Cuddaux_bddTDRestrict.
```
val minimize : 'a  $t \rightarrow$ 'a  $t \rightarrow$ 'a  $t$ 

Cudd\_bddMinimize[[http://vlsi.colorado.edu/~fabio/CUDD/cuddExtDet.html#Cudd\\_bddMinimize](http://vlsi.colorado.edu/~fabio/CUDD/cuddExtDet.html#Cudd_bddMinimize)].

```
val licompaction : 'a t -> 'a t -> 'a t
```
Cudd\_bddLICompaction[[http://vlsi.colorado.edu/~fabio/CUDD/cuddExtDet.html#Cudd\\_bddLICompaction](http://vlsi.colorado.edu/~fabio/CUDD/cuddExtDet.html#Cudd_bddLICompaction)].

```
val squeeze : 'a t -> 'a t -> 'a t
```
Cudd\_bddSqueeze[[http://vlsi.colorado.edu/~fabio/CUDD/cuddExtDet.html#Cudd\\_bddSqueeze](http://vlsi.colorado.edu/~fabio/CUDD/cuddExtDet.html#Cudd_bddSqueeze)]. sqeeze lower upper returns a (smaller) BDD which is in the functional interval [lower,upper].

## <span id="page-34-0"></span>6.13 Approximations

```
val clippingand : 'a t \rightarrow 'a t \rightarrow int \rightarrow bool \rightarrow 'a t
```
Cudd\_bddClippingAnd[[http://vlsi.colorado.edu/~fabio/CUDD/cuddExtDet.html#Cudd\\_bddClippingAnd](http://vlsi.colorado.edu/~fabio/CUDD/cuddExtDet.html#Cudd_bddClippingAnd)]. clippingand f g maxdepth direction

```
val clippingexistand : 'a t ->
   'a t \rightarrow 'a t \rightarrow int \rightarrow bool \rightarrow 'a t
```
Cudd\_bddClippingAndAbstract[[http://vlsi.colorado.edu/~fabio/CUDD/cuddExtDet.html#Cudd\\_bddClippi](http://vlsi.colorado.edu/~fabio/CUDD/cuddExtDet.html#Cudd_bddClippingAndAbstract) clippingexistand supp f g maxdepth direction (order of argulents changed).

```
val underapprox : int -> int -> bool -> float -> 'a t -> 'a t
```
Cudd\_UnderApprox[[http://vlsi.colorado.edu/~fabio/CUDD/cuddExtDet.html#Cudd\\_UnderApprox](http://vlsi.colorado.edu/~fabio/CUDD/cuddExtDet.html#Cudd_UnderApprox)]. underapprox nvars threshold safe quality f

```
val overapprox : int -> int -> bool -> float -> 'a t -> 'a t
```
Cudd\_OverApprox[[http://vlsi.colorado.edu/~fabio/CUDD/cuddExtDet.html#Cudd\\_OverApprox](http://vlsi.colorado.edu/~fabio/CUDD/cuddExtDet.html#Cudd_OverApprox)]. overapprox nvars threshold safe quality f

```
val remapunderapprox : int \rightarrow int \rightarrow float \rightarrow 'a t \rightarrow 'a t
```
Cudd\_RemapUnderApprox[[http://vlsi.colorado.edu/~fabio/CUDD/cuddExtDet.html#Cudd\\_RemapUnderAppro](http://vlsi.colorado.edu/~fabio/CUDD/cuddExtDet.html#Cudd_RemapUnderApprox) remapunderapprox nvars threshold quality f

val remapoverapprox : int -> int -> float -> 'a t -> 'a t

Cudd\_RemapOverApprox[[http://vlsi.colorado.edu/~fabio/CUDD/cuddExtDet.html#Cudd\\_RemapOverApprox](http://vlsi.colorado.edu/~fabio/CUDD/cuddExtDet.html#Cudd_RemapOverApprox)]. remapovererapprox nvars threshold quality f

```
val biasedunderapprox :
   int -\geint \rightarrow float \rightarrow float \rightarrow 'a t \rightarrow 'a t \rightarrow 'a t
```
Cudd\_BiasedUnderApprox[[http://vlsi.colorado.edu/~fabio/CUDD/cuddExtDet.html#Cudd\\_BiasedUnderApp](http://vlsi.colorado.edu/~fabio/CUDD/cuddExtDet.html#Cudd_BiasedUnderApprox) biasedunderapprox nvars threshold quality1 quality0 f g

```
val biasedoverapprox : int ->
   int \rightarrow float \rightarrow float \rightarrow 'a t \rightarrow 'a t \rightarrow 'a t
```
Cudd\_BiasedOverApprox[[http://vlsi.colorado.edu/~fabio/CUDD/cuddExtDet.html#Cudd\\_BiasedOverAppro](http://vlsi.colorado.edu/~fabio/CUDD/cuddExtDet.html#Cudd_BiasedOverApprox) biasedovererapprox nvars threshold quality1 quality0 f g

For the 4 next functions, the profile is XXcompress nvars threshold f. val subsetcompress : int  $\rightarrow$  int  $\rightarrow$  'a t  $\rightarrow$  'a t

Cudd\_SubsetCompress[[http://vlsi.colorado.edu/~fabio/CUDD/cuddExtDet.html#Cudd\\_SubsetCompress](http://vlsi.colorado.edu/~fabio/CUDD/cuddExtDet.html#Cudd_SubsetCompress)].

val supersetcompress : int -> int -> 'a t -> 'a t

Cudd\_SupersetCompress[[http://vlsi.colorado.edu/~fabio/CUDD/cuddExtDet.html#Cudd\\_SupersetCompres](http://vlsi.colorado.edu/~fabio/CUDD/cuddExtDet.html#Cudd_SupersetCompress)

```
val subsetHB : int \rightarrow int \rightarrow 'a t \rightarrow 'a t
```
Cudd\_SubsetHeavyBranch[[http://vlsi.colorado.edu/~fabio/CUDD/cuddExtDet.html#Cudd\\_SubsetHeavyBra](http://vlsi.colorado.edu/~fabio/CUDD/cuddExtDet.html#Cudd_SubsetHeavyBranch)

val supersetHB : int  $\rightarrow$  int  $\rightarrow$  'a t  $\rightarrow$  'a t

Cudd\_SupersetHeavyBranch[[http://vlsi.colorado.edu/~fabio/CUDD/cuddExtDet.html#Cudd\\_SupersetHeav](http://vlsi.colorado.edu/~fabio/CUDD/cuddExtDet.html#Cudd_SupersetHeavyBranch)

```
For the 2 next functions, the profile is XXXsetSP nvars threshold hardlimit f.
val subsetSP : int \rightarrow int \rightarrow bool \rightarrow 'a t \rightarrow 'a t
```
Cudd\_SubsetShortPaths[[http://vlsi.colorado.edu/~fabio/CUDD/cuddExtDet.html#Cudd\\_SubsetShortPath](http://vlsi.colorado.edu/~fabio/CUDD/cuddExtDet.html#Cudd_SubsetShortPaths)

val supersetSP : int  $\rightarrow$  int  $\rightarrow$  bool  $\rightarrow$  'a t  $\rightarrow$  'a t

Cudd\_SupersetShortPaths[[http://vlsi.colorado.edu/~fabio/CUDD/cuddExtDet.html#Cudd\\_SupersetShort](http://vlsi.colorado.edu/~fabio/CUDD/cuddExtDet.html#Cudd_SupersetShortPaths)

The following functions perform two-way conjunctive (disjunctive) decomposition of a BDD. Returns a pair if successful, None if no decomposition has been found.

val approxconjdecomp : 'a t  $\rightarrow$  ('a t \* 'a t) option

Cudd\_bddApproxConjDecomp. Cudd\_bddApproxDisjDecomp.

- val approxdisjdecomp : 'a t  $\rightarrow$  ('a t \* 'a t) option Cudd\_bddIterConjDecomp.
- val iterconjdecomp : 'a t  $\rightarrow$  ('a t \* 'a t) option Cudd\_bddIterDisjDecomp.
- val iterdisjdecomp : 'a t  $\rightarrow$  ('a t \* 'a t) option Cudd\_bddGenConjDecomp.
```
val genconjdecomp : 'a t \rightarrow ('a t * 'a t) option
    Cudd_bddGenDisjDecomp.
val gendisjdecomp : 'a t -> ('a t * 'a t) option
    Cudd_bddVarConjDecomp.
val varconjdecomp : 'a t \rightarrow ('a t * 'a t) option
    Cudd_bddVarDisjDecomp.
```
val vardisjdecomp : 'a t  $\rightarrow$  ('a t \* 'a t) option

### 6.14 Miscellaneous

```
val transfer : 'a t -> 'b Cudd.Man.t -> 'b t
```
Cudd\_bddTransfer[[http://vlsi.colorado.edu/~fabio/CUDD/cuddExtDet.html#Cudd\\_bddTransfer](http://vlsi.colorado.edu/~fabio/CUDD/cuddExtDet.html#Cudd_bddTransfer)]. Transfers a BDD to a different manager.

```
val correlation : 'a t -> 'a t -> float
```
Cudd\_bddCorrelation[[http://vlsi.colorado.edu/~fabio/CUDD/cuddExtDet.html#Cudd\\_bddCorrelation](http://vlsi.colorado.edu/~fabio/CUDD/cuddExtDet.html#Cudd_bddCorrelation)]. Computes the correlation of f and g (if  $f=g$ , their correlation is 1, if  $f=not g$ , it is 0)

```
val correlationweights : 'a t -> 'a t -> float array -> float
```
Cudd\_bddCorrelationWeights[[http://vlsi.colorado.edu/~fabio/CUDD/cuddExtDet.html#Cudd\\_bddCorrela](http://vlsi.colorado.edu/~fabio/CUDD/cuddExtDet.html#Cudd_bddCorrelationWeights)

### 6.15 Printing

```
val _print : 'a t -> unit
```
Raw (C) printing function. The output may mix badly with the OCAML output.

```
val print__minterm : Format.formatter -> 'a t -> unit
```
Prints the minterms of the BDD in the same way as Cudd\_Printminterm[[http://vlsi.colorado.edu/~fabio/CUDD/cuddExtDet.html#Cudd\\_Printminterm](http://vlsi.colorado.edu/~fabio/CUDD/cuddExtDet.html#Cudd_Printminterm)].

```
val print_minterm :
   (Format.formatter \rightarrow int \rightarrow unit) \rightarrow
```

```
Format.formatter -> 'a t -> unit
```
print\_minterm bassoc fmt bdd prints the minterms of the BDD using bassoc to convert indices of variables to names.

```
val print :
   (Format.formatter \rightarrow int \rightarrow unit) \rightarrowFormat.formatter \rightarrow 'a t \rightarrow unit
```
Prints a BDD by recursively decomposing it as monomial followed by a tree.

```
val print_list :
  (Format.formatter -> int -> unit) ->
  Format.formatter \rightarrow (int * bool) list \rightarrow unit
```
end

# <span id="page-38-1"></span>Module Vdd: MTBDDs with OCaml values (INTERNAL)

module Vdd :

sig

```
type +'a t
```
Type of VDDs (that are necessarily attached to a manager of type Man.v Man.t). Objects of this type contains both the top node of the ADD and the manager to which the node belongs. The manager can be retrieved with Cudd.Vdd.manager[\[7.1\]](#page-38-0). Objects of this type are automatically garbage collected.

```
type 'a vdd =
  | Leaf of 'a
```
Terminal value

```
| Ite of int * 'a t * 'a t
```
Decision on CUDD variable

Public type for exploring the abstract type t

We refer to the module Cudd.Add<sup>[\[15\]](#page-76-0)</sup> for the description of the interface, as it is nearly identical to Cudd.Add[\[15\]](#page-76-0), except that real leaves are replaced by OCaml leaves.

IMPORTANT NOTE: this is an internal module, which assumes that leaves are either immediate values (booleans, integers, constant sums), or values allocated with caml alloc shr (that can be moved only during a memory compaction).

The only case where you may use directly Cudd.Vdd[\[7\]](#page-38-1) without worrying is when the leaves are represented as immediate values (booleans, integers, constant sums) in the heap.

Otherwise, use module Cudd.Mtbdd $[11]$  or Cudd.Mtbddc $[12]$  to be safe, and also to ensure that you do not have two constant MTBDDs pointing to different but semantically equivalent values.

### <span id="page-38-0"></span>7.1 Extractors

```
val manager : 'a t -> Cudd.Man.v Cudd.Man.t
val is_cst : 'a t -> bool
val topvar : 'a t -> int
val dthen : 'a t -> 'a t
val delse : 'a t -> 'a t
```
*7.2. SUPPORTS CHAPTER 7. MODULE* VDD*: MTBDDS WITH OCAML VALUES (INTERNAL)*

```
val cofactors : int \rightarrow 'a t \rightarrow 'a t * 'a t
val cofactor : 'a t -> Cudd.Man.v Cudd.Bdd.t -> 'a t
val dval : 'a t -> 'a
val inspect : 'a t -> 'a vdd
```
### 7.2 Supports

```
val support : 'a t -> Cudd.Man.v Cudd.Bdd.t
val supportsize : 'a t -> int
val is_var_in : int -> 'a t -> bool
val vectorsupport : 'a t array -> Cudd.Man.v Cudd.Bdd.t
val vectorsupport2 :
 Cudd.Man.v Cudd.Bdd.t array -> 'a t array -> Cudd.Man.v Cudd.Bdd.t
```
### 7.3 Classical operations

```
val cst : Cudd.Man.v Cudd.Man.t -> 'a -> 'a t
val _background : Cudd.Man.v Cudd.Man.t -> 'a t
```
Be cautious, it is not type safe (if you use Cudd.Vdd.nodes\_below\_level[\[7.8\]](#page-40-0), etc...: you can try to retrieve a constant value of some type and () value of the background value will be treated as another type.

```
val ite : Cudd.Man.v Cudd.Bdd.t \rightarrow 'a t \rightarrow 'a t \rightarrow 'a t
val ite_cst : Cudd.Man.v Cudd.Bdd.t ->
  'a t \rightarrow 'a t \rightarrow 'a t option
val eval_cst : 'a t -> Cudd.Man.v Cudd.Bdd.t -> 'a t option
val compose : int \rightarrow Cudd. Bdd. vt \rightarrow 'a t \rightarrow 'a t
val vectorcompose : ?memo:Cudd.Memo.t -> Cudd.Bdd.vt array -> 'a t -> 'a t
```
### 7.4 Logical tests

```
val is_equal : 'a t \rightarrow 'a t \rightarrow bool
val is_equal_when : 'a t -> 'a t -> Cudd.Man.v Cudd.Bdd.t -> bool
val is_eval_cst : 'a t -> Cudd.Man.v Cudd.Bdd.t -> 'a option
val is_ite_cst : Cudd.Man.v Cudd.Bdd.t -> 'a t -> 'a t -> 'a option
```
### 7.5 Structural information

```
val size : 'a t -> int
val nbpaths : 'a t -> float
val nbnonzeropaths : 'a t -> float
val nbminterms : int -> 'a t -> float
val density : int \rightarrow 'a t \rightarrow float
val nbleaves : 'a t -> int
```

```
val varmap : 'a t -> 'a t
val permute : ?memo:Cudd.Memo.t -> 'a t -> int array -> 'a t
```
Variant with controllable memoization policy.

### 7.7 Iterators

```
val iter_cube : (Cudd.Man.tbool array -> 'a -> unit) -> 'a t -> unit
val iter_node : ('a t \rightarrow unit) \rightarrow 'a t \rightarrow unit
```
### <span id="page-40-0"></span>7.8 Leaves and guards

```
val guard_of_node : 'a t \rightarrow 'a t \rightarrow Cudd.Man.v Cudd.Bdd.t
val guard_of_nonbackground : 'a t -> Cudd.Man.v Cudd.Bdd.t
val nodes_below_level : ?max:int -> 'a t -> int option -> 'a t array
```
Cuddaux\_NodesBelowLevel. nodes\_below\_level ?max f olevel returns all (if max=None), otherwise at most Some max nodes pointed by the ADD, indexed by a variable of level greater or equal than level, and encountered first in the top-down exploration (i.e., whenever a node is collected, its sons are not collected). If olevel=None, then only constant nodes are collected.

```
val guard_of_leaf : 'a t -> 'a -> Cudd.Man.v Cudd.Bdd.t
```
Guard of the given leaf

```
val leaves : 'a t -> 'a array
```
Returns the set of leaf values (excluding the background value)

```
val pick_leaf : 'a t -> 'a
```
Picks (but not randomly) a non background leaf. Return None if the only leaf is the background leaf.

```
val guardleafs : 'a t -> (Cudd.Man.v Cudd.Bdd.t * 'a) array
```
Returns the set of leaf values together with their guard in the ADD

### 7.9 Minimizations

```
val constrain : 'a t -> Cudd.Man.v Cudd.Bdd.t -> 'a t
val tdconstrain : 'a t -> Cudd.Man.v Cudd.Bdd.t -> 'a t
val restrict : 'a t -> Cudd.Man.v Cudd.Bdd.t -> 'a t
val tdrestrict : 'a t -> Cudd.Man.v Cudd.Bdd.t -> 'a t
```
### 7.11 User operations

Two options:

- By decomposition into guards and leafs: see module Cudd.Mapleaf[\[14\]](#page-72-0)
- By using CUDD cache: see module Cudd.User[\[13\]](#page-64-0)

## 7.12 Miscellaneous

val transfer : 'a t -> Cudd.Man.v Cudd.Man.t -> 'a t

## 7.13 Printing

```
val print__minterm :
  (Format.formatter -> 'a -> unit) -> Format.formatter -> 'a t -> unit
val print_minterm :
  (Format.formatter -> int -> unit) ->
  (Format.formatter -> 'a -> unit) -> Format.formatter -> 'a t -> unit
val print :
  (Format.formatter -> Cudd.Man.v Cudd.Bdd.t -> unit) ->
  (Format.formatter \rightarrow 'a \rightarrow unit) \rightarrow Format.formatter \rightarrow 'a t \rightarrow unit
```
end

# Module Custom: Type of identifiers

```
module Custom :
 sig
     Custom Operations on VDDs
     type pid
     type mlvalue
     type common = {
       pid : pid ;
       arity : int ;
       memo : Cudd.Memo.t ;
     }
         Common information
     type ('a, 'b) op1 = {
       common1 : common ;
       closure1 : 'a \rightarrow 'b;
     }
         Unary operation
     type ('a, 'b, 'c) op2 = {
       common2 : common ;
       closure2 : 'a \rightarrow 'b \rightarrow 'c;
       ospecial2 : ('a Cudd.Vdd.t -> 'b Cudd.Vdd.t -> 'c Cudd.Vdd.t option) option ;
       commutative : bool ;
       idempotent : bool ;
     }
         Binary operation
     type ('a, 'b) test2 = {
       common2t : common ;
       closure2t : 'a \rightarrow 'b \rightarrow bool;
       ospecial2t : ('a Cudd.Vdd.t -> 'b Cudd.Vdd.t -> bool option) option ;
       symetric : bool ;
       reflexive : bool ;
     }
         Binary test
     type ('a, 'b, 'c, 'd) op3 = {
       common3 : common ;
```

```
closure3 : 'a \rightarrow 'b \rightarrow 'c \rightarrow 'd;
  ospecial3 : ('a Cudd.Vdd.t -> 'b Cudd.Vdd.t -> 'c Cudd.Vdd.t -
> 'd Cudd.Vdd.t option)
  option ;
}
    Ternary operation
type ('a, 'b) opN = \{commonN : common ;
  arityNbdd : int ;
  closureN : Cudd.Bdd.vt array -> 'a Cudd.Vdd.t array -> 'b Cudd.Vdd.t option ;
}
    N-ary operation
type ('a, 'b) opG = \{commonG : common ;
  arityGbdd : int ;
  closureG : Cudd.Bdd.vt array -> 'a Cudd.Vdd.t array -> 'b Cudd.Vdd.t option ;
  oclosureBeforeRec : (int * bool ->
  Cudd.Bdd.vt array ->
   'a Cudd.Vdd.t array -> Cudd.Bdd.vt array * 'a Cudd.Vdd.t array)
  option ;
  oclosureIte : (int -> 'b Cudd.Vdd.t -> 'b Cudd.Vdd.t -> 'b Cudd.Vdd.t) option ;
}
    N-ary general operation
type 'a exist = {
  commonexist : common ;
  combineexist : ('a, 'a, 'a) op2 ;
}
    Existential quantification
type 'a existand = {
  commonexistand : common ;
  combineexistand : ('a, 'a, 'a) op2 ;
  bottomexistand : 'a ;
}
    Existential quantification combined with intersection
type ('a, 'b) existop1 = {
  commonexistop1 : common ;
  combineexistop1 : ('b, 'b, 'b) op2 ;
  existop1 : ('a, 'b) op1 ;
}
    Existop1ential quantification
type ('a, 'b) existandop1 = {
  commonexistandop1 : common ;
  combineexistandop1 : ('b, 'b, 'b) op2 ;
  existandop1 : ('a, 'b) op1 ;
  bottomexistandop1 : 'b ;
}
    Existential quantification combined with intersection
```
*CHAPTER 8. MODULE* CUSTOM*: TYPE OF IDENTIFIERS*

```
val newpid : unit -> pid
   val apply_op1 : ('a, 'b) op1 -> 'a Cudd.Vdd.t -> 'b Cudd.Vdd.t
  val apply_op2 :
     ('a, 'b, 'c) op2 ->
     'a Cudd.Vdd.t \rightarrow 'b Cudd.Vdd.t \rightarrow 'c Cudd.Vdd.t
   val apply_test2 : ('a, 'b) test2 -> 'a Cudd.Vdd.t -> 'b Cudd.Vdd.t -> bool
  val apply_op3 :
     ('a, 'b, 'c, 'd) op3 ->
     'a Cudd.Vdd.t -> 'b Cudd.Vdd.t -> 'c Cudd.Vdd.t -> 'd Cudd.Vdd.t
   val apply_opN :
     ('a, 'b) opN ->
    Cudd.Bdd.vt array -> 'a Cudd.Vdd.t array -> 'b Cudd.Vdd.t
   val apply_opG :
     ('a, 'b) opG ->
    Cudd.Bdd.vt array -> 'a Cudd.Vdd.t array -> 'b Cudd.Vdd.t
   val _apply_exist : 'a exist -> Cudd.Bdd.vt -> 'a Cudd.Vdd.t -> 'a Cudd.Vdd.t
  val _apply_existand :
     'a existand ->
    Cudd.Bdd.vt -> Cudd.Bdd.vt -> 'a Cudd.Vdd.t -> 'a Cudd.Vdd.t
   val _apply_existop1 :
     ('a, 'b) existop1 \rightarrowCudd.Bdd.vt -> 'a Cudd.Vdd.t -> 'b Cudd.Vdd.t
  val _apply_existandop1 :
     ('a, 'b) existandop1 ->
    Cudd.Bdd.vt -> Cudd.Bdd.vt -> 'a Cudd.Vdd.t -> 'b Cudd.Vdd.t
end
```
# <span id="page-46-0"></span>Module Weakke: Hash tables of weak pointers.

module Weakke :

sig

Original Weak module of OCaml distribution modified by Bertrand Jeannet with a Custom (polymorphic) module.

A weak hash table is a hashed set of values. Each value may magically disappear from the set when it is not used by the rest of the program any more. This is normally used to share data structures without inducing memory leaks. Weak hash tables are defined on values from a Hashtbl.HashedType module; the equal relation and hash function are taken from that module. We will say that v is an instance of x if equal x v is true.

The equal relation must be able to work on a shallow copy of the values and give the same result as with the values themselves.

```
type 'a t
type 'a hashtbl = 'a t
type 'a compare = {
  hash : 'a \rightarrow int;
  equal : 'a -> 'a -> bool ;
}
val create : int -> 'a t
val clear : 'a t -> unit
val merge : 'a t \rightarrow'a \rightarrow'a
val merge_map : 'a t -> 'a -> ('a -> 'a) -> 'a
val add : 'a t \rightarrow'a \rightarrow unit
val remove : 'a t \rightarrow 'a \rightarrow unit
val find : 'a t -> 'a -> 'a
val find_all : 'a t \rightarrow 'a \rightarrow 'a list
val mem : 'a t \rightarrow'a -> bool
val iter : ('a \rightarrow 'b) \rightarrow 'a \t + ) unit
val fold : ('a \rightarrow 'b \rightarrow 'b) \rightarrow 'a \t + \rightarrow 'b \rightarrow 'bval count : 'a t -> int
val stats : 'a t \rightarrow int * int * int * int * int * int
val print :
  ?first:(unit, Format.formatter, unit) Pervasives.format ->
  ?sep:(unit, Format.formatter, unit) Pervasives.format ->
```

```
?last:(unit, Format.formatter, unit) Pervasives.format ->
  (Format.formatter \rightarrow 'a \rightarrow unit) \rightarrowFormat.formatter -> 'a t -> unit
module type S =
  sig
     type data
         The type of the elements stored in the table.
     type t
         The type of tables that contain elements of type data. Note that weak hash tables
         cannot be marshaled using Pervasives.output_value or the functions of the Marshal
         module.
     val create : int \rightarrow t
         create n creates a new empty weak hash table, of initial size n. The table will grow as
         needed.
     val clear : t -> unit
         Remove all elements from the table.
     val merge : t -> data -> data
         merge t x returns an instance of x found in t if any, or else adds x to t and return x.
     val merge_map : t ->
       data ->
        (data \rightarrow data) \rightarrow dataVariant of merge: merge_map t x f is equivalent to try find t x with Not_found ->
         let y = f x in add t y; Some y. bE CAUTIOUS: f x is assumed to be equal to x.
     val add : t \rightarrow data \rightarrow unit
         add t x adds x to t. If there is already an instance of x in t, it is unspecified which one
         will be returned by subsequent calls to find and merge.
     val remove : t -> data -> unit
         remove t \times r removes from t \times r one instance of x. Does nothing if there is no instance of xin t.
     val find : t -> data -> data
         find t x returns an instance of x found in t. Raise Not_found if there is no such
         element.
     val find_all : t \rightarrow data \rightarrow data list
         find_all t x returns a list of all the instances of x found in t.
     val mem : t -> data -> bool
         mem t \times returns true if there is at least one instance of x in t, false otherwise.
     val iter : (data \rightarrow unit) \rightarrow t \rightarrow unititer f t calls f on each element of t, in some unspecified order. It is not specified
         what happens if f tries to change t itself.
     val fold : (data \rightarrow 'a \rightarrow 'a) \rightarrow t \rightarrow 'a \rightarrow 'afold f t init computes (f d1 (\ldots (f dN init))) where d1 \ldots dN are the
         elements of t in some unspecified order. It is not specified what happens if f tries to
```
change t itself.

val count :  $t \rightarrow int$ 

Count the number of elements in the table. count t gives the same result as fold (fun  $\pm$  n  $\rightarrow$  n+1) t 0 but does not delay the deallocation of the dead elements.

```
val stats : t \rightarrow int * int * int * int * int * int
```
Return statistics on the table. The numbers are, in order: table length, number of entries, sum of bucket lengths, smallest bucket length, median bucket length, biggest bucket length.

```
val print :
  ?first:(unit, Format.formatter, unit) Pervasives.format ->
  ?sep:(unit, Format.formatter, unit) Pervasives.format ->
  ?last:(unit, Format.formatter, unit) Pervasives.format ->
  (Format.formatter -> data -> unit) ->
  Format.formatter \rightarrow t \rightarrow unit
   Printing function
```
end

The output signature of the functor Weak.Make.

```
module Make :
```

```
functor (H : Hashtbl.HashedType) -> S with type data = H.t
```
Functor building an implementation of the weak hash table structure.

```
module Compare :
```
#### sig

```
val add : 'a Cudd.Weakke.compare -> 'a Cudd.Weakke.t -> 'a -> unit
  val find_or :
     'a Cudd.Weakke.compare \rightarrow 'a Cudd.Weakke.t \rightarrow 'a \rightarrow (int \rightarrow int \rightarrow 'a) -
  > 'a
  val merge : 'a Cudd.Weakke.compare -> 'a Cudd.Weakke.t -> 'a -> 'a
  val merge_map :
     'a Cudd.Weakke.compare \rightarrow 'a Cudd.Weakke.t \rightarrow 'a \rightarrow ('a \rightarrow 'a) \rightarrow 'a
  val find : 'a Cudd.Weakke.compare -> 'a Cudd.Weakke.t -> 'a -> 'a
  val find_shadow :
     'a Cudd.Weakke.compare ->
     'a Cudd.Weakke.t -> 'a -> ('a Weak.t -> int -> 'b) -> 'b -> 'b
  val remove : 'a Cudd.Weakke.compare -> 'a Cudd.Weakke.t -> 'a -> unit
  val mem : 'a Cudd.Weakke.compare -> 'a Cudd.Weakke.t -> 'a -> bool
  val find_all : 'a Cudd.Weakke.compare -> 'a Cudd.Weakke.t -> 'a -> 'a list
end
```
end

# Module PWeakke: Hash tables of weak pointers, parametrized polymorphic version.

```
module PWeakke :
  sig
     [9]</sup>.
     type 'a compare = 'a Cudd.Weakke.compare = {
       hash : a \rightarrow int;
       equal : 'a -> 'a -> bool ;
     }
     type 'a t = \{compare : 'a compare ;
       hashtbl : 'a Cudd.Weakke.t ;
     }
     val create : ('a -> int) -> ('a -> 'a -> bool) -> int -> 'a t
     val clear : 'a t -> unit
     val merge : 'a t \rightarrow'a \rightarrow'a
     val merge_map : 'a t -> 'a -> ('a -> 'a) -> 'a
     val add : 'a t \rightarrow'a \rightarrow unit
     val remove : 'a t -> 'a -> unit
     val find : 'a t -> 'a -> 'a
     val find_all : 'a t \rightarrow 'a \rightarrow 'a list
     val mem : 'a t -> 'a -> bool
     val iter : ('a \rightarrow 'b) \rightarrow 'a \tarrow > unit
     val fold : ('a -> 'b -> 'b) -> 'a t -> 'b -> 'bval count : 'a t -> int
     val stats : 'a t \rightarrow int * int * int * int * int * int
     val print :
       ?first:(unit, Format.formatter, unit) Pervasives.format ->
       ?sep:(unit, Format.formatter, unit) Pervasives.format ->
       ?last:(unit, Format.formatter, unit) Pervasives.format ->
       (Format.formatter \rightarrow 'a \rightarrow unit) \rightarrowFormat.formatter -> 'a t -> unit
```
# <span id="page-52-0"></span>Module Mtbdd: MTBDDs with OCaml values

module Mtbdd :

#### sig

type 'a unique

Type of unique representants of MTBDD leaves of type 'a.

For technical reason, type 'a should not be implemented as a custom block with finalization function. (This is checked and the program aborts with an error message).

Use Cudd.Mtbddc[\[12\]](#page-58-0) module if your type does not fulfill this requirement. Mtbddc modules automatically encapsulate the value into a ML type.

```
type 'a t = 'a unique Cudd.Vdd.t
```
Type of MTBDDs.

Objects of this type contains both the top node of the MTBDD and the manager to which the node belongs. The manager can be retrieved with Cudd.Mtbdd.manager[\[11.1\]](#page-53-0). Objects of this type are automatically garbage collected.

```
type 'a table = 'a unique Cudd.PWeakke.t
```
Hashtable to manage unique constants

```
val print_table :
  ?first:(unit, Format.formatter, unit) Pervasives.format ->
  ?sep:(unit, Format.formatter, unit) Pervasives.format ->
  ?last:(unit, Format.formatter, unit) Pervasives.format ->
  (Format.formatter \rightarrow 'a \rightarrow unit) \rightarrowFormat.formatter -> 'a table -> unit
val make_table : hash:('a -> int) -> equal:('a -> 'a -> bool) -> 'a table
    Building a table
val unique : 'a table -> 'a -> 'a unique
    Building a unique constant
val get : 'a unique -> 'a
    Type conversion (no computation)
type 'a mtbdd =
  | Leaf of 'a unique
```
Terminal value

```
| Ite of int * 'a t * 'a t
```
Decision on CUDD variable

Public type for exploring the abstract type t

<span id="page-53-0"></span>We refer to the modules Cudd.Add[\[15\]](#page-76-0) and Cudd.Vdd[\[7\]](#page-38-1) for the description of the interface.

### 11.1 Extractors

```
val manager : 'a t -> Cudd.Man.v Cudd.Man.t
    Returns the manager associated to the MTBDD
val is_cst : 'a t -> bool
    Is the MTBDD constant ?
val topvar : 'a t -> int
    Returns the index of the top node of the MTBDD (65535 for a constant MTBDD)
val dthen : 'a t -> 'a t
    Returns the positive subnode of the MTBDD
val delse : 'a t -> 'a t
    Returns the negative subnode of the MTBDD
val cofactors : int \rightarrow 'a t \rightarrow 'a t * 'a t
```
Returns the positive and negative cofactor of the MTBDD wrt the variable

```
val cofactor : 'a t -> Cudd.Man.v Cudd.Bdd.t -> 'a t
    cofactor mtbdd cube evaluates mtbbdd on the cube cube
```
- val dval\_u : 'a t -> 'a unique
- val dval :  $'$ a t  $\rightarrow$   $'$ a

Returns the value of the assumed constant MTBDD

val inspect : 'a t -> 'a mtbdd Decompose the MTBDD

### 11.2 Supports

```
val support : 'a t -> Cudd.Man.v Cudd.Bdd.t
val supportsize : 'a t -> int
val is_var_in : int -> 'a t -> bool
val vectorsupport : 'a t array -> Cudd.Man.v Cudd.Bdd.t
val vectorsupport2 :
 Cudd.Man.v Cudd.Bdd.t array -> 'a t array -> Cudd.Man.v Cudd.Bdd.t
```
### 11.3 Classical operations

```
val cst_u : Cudd.Man.v Cudd.Man.t -> 'a unique -> 'a t
val cst : Cudd.Man.v Cudd.Man.t -> 'a table -> 'a -> 'a t
val ite : Cudd.Man.v Cudd.Bdd.t ->
 'a t -> 'a t -> 'a t
val ite_cst : Cudd.Man.v Cudd.Bdd.t ->
  'a t \rightarrow 'a t \rightarrow 'a t option
val eval_cst : 'a t -> Cudd.Man.v Cudd.Bdd.t -> 'a t option
val compose : int -> Cudd.Man.v Cudd.Bdd.t -> 'a t -> 'a t
val vectorcompose :
 ?memo:Cudd.Memo.t ->
 Cudd.Man.v Cudd.Bdd.t array -> 'a t -> 'a t
```
### 11.4 Logical tests

```
val is_equal : 'a t -> 'a t -> bool
val is_equal_when : 'a t -> 'a t -> Cudd.Man.v Cudd.Bdd.t -> bool
val is_eval_cst_u : 'a t -> Cudd.Man.v Cudd.Bdd.t -> 'a unique option
val is_ite_cst_u :
 Cudd.Man.v Cudd.Bdd.t ->
  'a t \rightarrow 'a t \rightarrow 'a unique option
val is_eval_cst : 'a t -> Cudd.Man.v Cudd.Bdd.t -> 'a option
val is_ite_cst : Cudd.Man.v Cudd.Bdd.t -> 'a t -> 'a t -> 'a option
```
### 11.5 Structural information

```
val size : 'a t -> int
val nbpaths : 'a t -> float
val nbnonzeropaths : 'a t -> float
val nbminterms : int -> 'a t -> float
val density : int -> 'a t -> float
val nbleaves : 'a t -> int
```
### 11.6 Variable mapping

```
val varmap : 'a t -> 'a t
val permute : ?memo:Cudd.Memo.t -> 'a t -> int array -> 'a t
```
### 11.7 Iterators

```
val iter_cube_u :
  (Cudd.Man.tbool array -> 'a unique -> unit) ->
  'a t \rightarrow unit
val iter_cube : (Cudd.Man.tbool array -> 'a -> unit) -> 'a t -> unit
val iter_node : ('a t -> unit) -> 'a t -> unit
```
### *11.8. LEAVES AND GUARDSCHAPTER 11. MODULE* MTBDD*: MTBDDS WITH OCAML VALUES* 11.8 Leaves and guards

```
val guard_of_node : 'a t -> 'a t -> Cudd.Man.v Cudd.Bdd.t
val guard_of_nonbackground : 'a t -> Cudd.Man.v Cudd.Bdd.t
val nodes_below_level : ?max:int -> 'a t -> int option -> 'a t array
val guard_of_leaf_u : 'a t -> 'a unique -> Cudd.Man.v Cudd.Bdd.t
    Guard of the given leaf
val guard_of_leaf : 'a table -> 'a t -> 'a -> Cudd.Man.v Cudd.Bdd.t
val leaves_u : 'a t -> 'a unique array
    Returns the set of leaf values (excluding the background value)
val leaves : 'a t -> 'a array
val pick_leaf_u : 'a t -> 'a unique
    Picks (but not randomly) a non background leaf. Return None if the only leaf is the
    background leaf.
val pick_leaf : 'a t -> 'a
val guardleafs_u : 'a t -> (Cudd.Man.v Cudd.Bdd.t * 'a unique) array
    Returns the set of leaf values together with their guard in the ADD
val guardleafs : 'a t -> (Cudd.Man.v Cudd.Bdd.t * 'a) array
```
### 11.9 Minimizations

```
val constrain : 'a t -> Cudd.Man.v Cudd.Bdd.t -> 'a t
val tdconstrain : 'a t -> Cudd.Man.v Cudd.Bdd.t -> 'a t
val restrict : 'a t -> Cudd.Man.v Cudd.Bdd.t -> 'a t
val tdrestrict : 'a t -> Cudd.Man.v Cudd.Bdd.t -> 'a t
```
### 11.10 Conversions

### 11.11 User operations

Two options:

- By decomposition into guards and leafs: see module Cudd.Mapleaf[\[14\]](#page-72-0)
- By using CUDD cache: see module Cudd.User[\[13\]](#page-64-0)

### 11.12 Miscellaneous

val transfer : 'a t -> Cudd.Man.v Cudd.Man.t -> 'a t

### 11.13 Printing

```
val print__minterm :
     (Format.formatter \rightarrow 'a \rightarrow unit) \rightarrowFormat.formatter -> 'a t -> unit
   val print_minterm :
     (Format.formatter -> int -> unit) ->
     (Format.formatter \rightarrow 'a \rightarrow unit) \rightarrowFormat.formatter -> 'a t -> unit
   val print :
     (Format.formatter -> Cudd.Man.v Cudd.Bdd.t -> unit) ->
     (Format.formatter -> 'a -> unit) ->
     Format.formatter -> 'a t -> unit
end
```
# <span id="page-58-0"></span>Module Mtbddc: MTBDDs with finalized OCaml values.

```
module Mtbddc :
 sig
    type 'a capsule = private {
       content : 'a ;
    }
    type 'a unique
```
Type of unique representants of MTBDD leaves of type 'a. Use this module rather than Cudd.Mtbdd[\[11\]](#page-52-0) when 'a is implemented as a a custom block with finalization function.

```
type 'a t = 'a unique Cudd.Vdd.t
```
Type of MTBDDs.

Objects of this type contains both the top node of the MTBDD and the manager to which the node belongs. The manager can be retrieved with Cudd.Mtbddc.manager[\[12.1\]](#page-59-0). Objects of this type are automatically garbage collected.

```
type 'a table = 'a unique Cudd.PWeakke.t
```
Hashtable to manage unique constants

```
val print_table :
  ?first:(unit, Format.formatter, unit) Pervasives.format ->
  ?sep:(unit, Format.formatter, unit) Pervasives.format ->
  ?last:(unit, Format.formatter, unit) Pervasives.format ->
  (Format.formatter \rightarrow 'a \rightarrow unit) \rightarrowFormat.formatter -> 'a table -> unit
val make_table : hash:('a -> int) -> equal:('a -> 'a -> bool) -> 'a table
    Building a table
val unique : 'a table -> 'a -> 'a unique
    Building a unique constant
val get : 'a unique -> 'a
    Type conversion (no computation)
```

```
type 'a mtbdd =
  | Leaf of 'a unique
```
Terminal value

```
| Ite of int * 'a t * 'a t
```
Decision on CUDD variable

Public type for exploring the abstract type t

<span id="page-59-0"></span>We refer to the modules Cudd.Add[\[15\]](#page-76-0) and Cudd.Vdd[\[7\]](#page-38-1) for the description of the interface.

### 12.1 Extractors

```
val manager : 'a t -> Cudd.Man.v Cudd.Man.t
    Returns the manager associated to the MTBDD
```
- val is\_cst : 'a t -> bool Is the MTBDD constant ?
- val topvar : 'a t -> int

Returns the index of the top node of the MTBDD (65535 for a constant MTBDD)

val dthen : 'a t -> 'a t

Returns the positive subnode of the MTBDD

- val delse : 'a t -> 'a t Returns the negative subnode of the MTBDD
- val cofactors : int  $\rightarrow$  'a t  $\rightarrow$  'a t \* 'a t

Returns the positive and negative cofactor of the MTBDD wrt the variable

```
val cofactor : 'a t -> Cudd.Man.v Cudd.Bdd.t -> 'a t
    cofactor mtbdd cube evaluates mtbbdd on the cube cube
```

```
val dval_u : 'a t -> 'a unique
```
val dval : 'a t -> 'a

Returns the value of the assumed constant MTBDD

val inspect : 'a t -> 'a mtbdd Decompose the MTBDD

### 12.2 Supports

```
val support : 'a t -> Cudd.Man.v Cudd.Bdd.t
val supportsize : 'a t -> int
val is_var_in : int -> 'a t -> bool
val vectorsupport : 'a t array -> Cudd.Man.v Cudd.Bdd.t
val vectorsupport2 :
 Cudd.Man.v Cudd.Bdd.t array ->
  'a t array -> Cudd.Man.v Cudd.Bdd.t
```
*CHAPTER 12. MODULE* MTBDDC: MTBDDS WITH FINALIZED **OCAMIL NASICAS**. OPERATIONS

### 12.3 Classical operations

```
val cst_u : Cudd.Man.v Cudd.Man.t -> 'a unique -> 'a t
val cst : Cudd.Man.v Cudd.Man.t -> 'a table -> 'a -> 'a t
val ite : Cudd.Man.v Cudd.Bdd.t ->
  'a t -> 'a t -> 'a t
val ite_cst : Cudd.Man.v Cudd.Bdd.t ->
 'a t \rightarrow 'a t \rightarrow 'a t option
val eval_cst : 'a t -> Cudd.Man.v Cudd.Bdd.t -> 'a t option
val compose : int -> Cudd.Man.v Cudd.Bdd.t -> 'a t -> 'a t
val vectorcompose : Cudd.Man.v Cudd.Bdd.t array -> 'a t -> 'a t
```
### 12.4 Logical tests

```
val is_equal : 'a t \rightarrow 'a t \rightarrow bool
val is_equal_when : 'a t -> 'a t -> Cudd.Man.v Cudd.Bdd.t -> bool
val is_eval_cst_u : 'a t -> Cudd.Man.v Cudd.Bdd.t -> 'a unique option
val is_ite_cst_u :
  Cudd.Man.v Cudd.Bdd.t ->
  'a t \rightarrow 'a t \rightarrow 'a unique option
val is_eval_cst : 'a t -> Cudd.Man.v Cudd.Bdd.t -> 'a option
val is_ite_cst : Cudd.Man.v Cudd.Bdd.t -> 'a t -> 'a t -> 'a option
```
### 12.5 Structural information

```
val size : 'a t -> int
val nbpaths : 'a t -> float
val nbnonzeropaths : 'a t -> float
val nbminterms : int -> 'a t -> float
val density : int -> 'a t -> float
val nbleaves : 'a t -> int
```
### 12.6 Variable mapping

val varmap : 'a t -> 'a t val permute : 'a  $t \rightarrow$  int array  $\rightarrow$  'a  $t$ 

### 12.7 Iterators

```
val iter_cube_u :
  (Cudd.Man.tbool array -> 'a unique -> unit) ->
  'a t -> unit
val iter_cube : (Cudd.Man.tbool array -> 'a -> unit) -> 'a t -> unit
val iter_node : ('a t -> unit) -> 'a t -> unit
```
### 12.8. LEAVES **ANDFATERRID**S MODULE MTBDDC: MTBDDS WITH FINALIZED OCAML VALUES. 12.8 Leaves and guards

```
val guard_of_node : 'a t -> 'a t -> Cudd.Man.v Cudd.Bdd.t
val guard_of_nonbackground : 'a t -> Cudd.Man.v Cudd.Bdd.t
val nodes_below_level : ?max:int -> 'a t -> int option -> 'a t array
val guard_of_leaf_u : 'a t -> 'a unique -> Cudd.Man.v Cudd.Bdd.t
    Guard of the given leaf
val guard_of_leaf : 'a table -> 'a t -> 'a -> Cudd.Man.v Cudd.Bdd.t
val leaves_u : 'a t -> 'a unique array
    Returns the set of leaf values (excluding the background value)
val leaves : 'a t -> 'a array
val pick_leaf_u : 'a t -> 'a unique
    Picks (but not randomly) a non background leaf. Return None if the only leaf is the
    background leaf.
val pick_leaf : 'a t -> 'a
val guardleafs_u : 'a t -> (Cudd.Man.v Cudd.Bdd.t * 'a unique) array
    Returns the set of leaf values together with their guard in the ADD
```
### 12.9 Minimizations

```
val constrain : 'a t -> Cudd.Man.v Cudd.Bdd.t -> 'a t
val tdconstrain : 'a t -> Cudd.Man.v Cudd.Bdd.t -> 'a t
val restrict : 'a t -> Cudd.Man.v Cudd.Bdd.t -> 'a t
val tdrestrict : 'a t -> Cudd.Man.v Cudd.Bdd.t -> 'a t
```
val guardleafs : 'a t -> (Cudd.Man.v Cudd.Bdd.t \* 'a) array

### 12.10 Conversions

### 12.11 User operations

Two options:

- By decomposition into guards and leafs: see module Cudd.Mapleaf[\[14\]](#page-72-0);
- By using CUDD cache: see module Cudd.User[\[13\]](#page-64-0).

### 12.12 Miscellaneous

val transfer : 'a t -> Cudd.Man.v Cudd.Man.t -> 'a t

### 12.13 Printing

```
val print__minterm :
     (Format.formatter \rightarrow 'a \rightarrow unit) \rightarrowFormat.formatter -> 'a t -> unit
   val print_minterm :
     (Format.formatter -> int -> unit) ->
     (Format.formatter \rightarrow 'a \rightarrow unit) \rightarrowFormat.formatter -> 'a t -> unit
   val print :
     (Format.formatter -> Cudd.Man.v Cudd.Bdd.t -> unit) ->
     (Format.formatter -> 'a -> unit) ->
     Format.formatter -> 'a t -> unit
end
```
# <span id="page-64-0"></span>Module User: Custom operations for MTBDDs

module User :

sig

Important note: The OCaml closure defining the custom operation should not use free variables that may be modified and so impact its result: they would act as hidden parameters that are not taken into account in the memoization table.

If such hidden parameters are modified, the cache should be cleared with Memo.clear, if it is local, otherwise the global cache should be cleared with Cudd.Man.flush[\[5.3\]](#page-19-0).

### 13.1 Types and values

### 13.1.1 Type of registered operations

type pid = Cudd.Custom.pid

Identifiers of closures used in shared memoization tables

```
type common = Cudd.Custom.common = {
 pid : pid ;
```
Identifiers for shared memoization tables

arity : int ;

Arity of the operations

memo : Cudd.Memo.t ;

Memoization table

}

Common information to all operations

```
val newpid : unit -> Cudd.Custom.pid
val make_common : ?memo:Cudd.Memo.t -> int -> common
```
### 13.2. UNARY OPERATIONS PTER 13. MODULE USER: CUSTOM OPERATIONS FOR MTBDDS 13.2 Unary operations

```
type ('a, 'b) op1 = private ('a, 'b) Cudd.Custom.op1 = private {
  common1 : common ;
  closure1 : a \rightarrow b;
           Operation on leaves
```
}

```
val make_op1 : ?memo:Cudd.Memo.t -> ('a -> 'b) -> ('a, 'b) op1
```
Makes a binary operation, with the given memoization policy.

val apply\_op1 : ('a, 'b) op1 -> 'a Cudd.Vdd.t -> 'b Cudd.Vdd.t

#### Example:

Assuming type  $t = \text{bool Vdd.t}$ , and corresponding diagrams  $\text{bdd:t}$  and  $\text{bdd2:t}$  (with type  $\text{bool}$ , it is safe to use directly VDDs, and it simplifies the examples).

We want to negate every leaf of bdd1 and bdd2.

• We register the operation:

let op = make\_op1  $\text{~mmo:}$  (Cache (Cache.create 1)) (fun b -> not b);;

• Later we apply it on bdd1 and bdd2 with

let res1 = apply\_op1 op bdd1 and res2 = apply\_op1 op bdd2;;

- The local cache is reused between the two calls to apply\_op1, which is nice if bdd1 and bdd2 share common nodes. The cache is automatically garbage collected when needed. But even if diagrams in the caches entries may be garbage collected, the cache itself takes memory. You can clear it with Cache.clear or Memo.clear.
- If ~memo::(Cache (Cache.create 1)) is replaced by ~memo::(Hash (Hash.create 1)), then diagrams in the table are referenced and cannot be gabage collected. You should clear them explicitly with Hash.clear or Memo.clear.
- The third option is to use the CUDD global regular cache, which is automatically garbage collected when needed:
- If the operation is applied only once to one diagram, it is simpler to write let res1 = map\_op1  $(fun b \rightarrow not b) bdd1;$ ;

### 13.3 Binary operations

```
type ('a, 'b, 'c) op2 = private ('a, 'b, 'c) Cudd.Custom.op2 = private {
  common2 : common ;
  closure2 : 'a \rightarrow 'b \rightarrow 'c;
           Operation on leaves
  ospecial2 : ('a Cudd.Vdd.t -> 'b Cudd.Vdd.t -> 'c Cudd.Vdd.t option) option ;
           Special case operation
  commutative : bool ;
           Is the operation commutative ?
  idempotent : bool ;
           Is the operation idempotent (op x = x)?
```

```
val make_op2 :
  ?memo:Cudd.Memo.t ->
  ?commutative:bool ->
  ?idempotent:bool ->
  ?special:('a Cudd.Vdd.t -> 'b Cudd.Vdd.t -> 'c Cudd.Vdd.t option) ->
  ('a \rightarrow 'b \rightarrow 'c) \rightarrow ('a, 'b, 'c) op2
```
Makes a binary operation, with the given memoization policy.

commutative (default: false), when true, allows to optimize the cache usage (hence the speed) when the operation is commutative.

idempotent (default: false) allows similarly some optimization when op is idempotent: op  $x \times = x$ . This makes sense only if 'a='b='c (the case will never happens otherwise).

?special (default: None), if equal to Some specialcase, modifies op as follows: it is applied to every pair of node during the recursive descend, and if specialcase vdda vddb = (Some vddc), then vddc is assumed to be the result of map\_op2 op vdda vddb. This allows not to perform a full recursive descend when a special case is encountered. See the example below.

```
val apply_op2 :
```

```
('a, 'b, 'c) op2 -> 'a Cudd.Vdd.t -> 'b Cudd.Vdd.t -> 'c Cudd.Vdd.t
```
#### Example:

}

Assuming as for unary operation example type  $t = bool Vdd.t$  and corresponding diagrams bdd1:t and bdd2:t.

We can compute their conjunction with

```
let res = map_op2
    ~commutative:true ~idempotent:true
    \tilde{\text{c}} special: (fun bdd1 bdd2 ->
      if Vdd.is_cst bdd1 && Vdd.dval bdd1 = false then Some(bdd1)
      else if Vdd.is_cst bdd2 && Vdd.dval bdd2 = false then Some(bdd2)
      else None
    (fun b1 b2 -> b1 && b2) bdd1 bdd2;;
```
### 13.4 Ternary operations

```
type ('a, 'b, 'c, 'd) op3 = private ('a, 'b, 'c, 'd) Cudd.Custom.op3 = private {
  common3 : common ;
  closure3 : 'a -> 'b -> 'c -> 'd :
            Operation on leaves
  ospecial3 : ('a Cudd.Vdd.t \rightarrow 'b Cudd.Vdd.t \rightarrow 'c Cudd.Vdd.t -
> 'd Cudd.Vdd.t option)
  option ;
            Special cases
}
val make_op3 :
  ?memo:Cudd.Memo.t ->
  ?special: ('a Cudd.Vdd.t ->
               'b Cudd.Vdd.t \rightarrow 'c Cudd.Vdd.t \rightarrow 'd Cudd.Vdd.t option) \rightarrow('a \rightarrow 'b \rightarrow 'c \rightarrow 'd) \rightarrow ('a, 'b, 'c, 'd) op3val apply_op3 :
  ('a, 'b, 'c, 'd) op3 \rightarrow'a Cudd.Vdd.t \rightarrow 'b Cudd.Vdd.t \rightarrow 'c Cudd.Vdd.t \rightarrow 'd Cudd.Vdd.t
```
Combine the two previous operations. if ?memo=None, then a hash table is used, and cleared at the end.

#### Example:

```
Still assuming type t = bool Vdd.t and corresponding diagrams bdd1:t, bdd2:t, bdd3:t.
```

```
We can define if-then-else with
```

```
let res = map_op3~special:(fun bdd1 bdd2 bdd3 ->
      if Vdd.is_cst bdd1
     then Some(if Vdd.dval bdd1 (* = true *) then bdd2 else bdd3)
      else None
    \lambda(fun b1 b2 b3 -> if b1 then b2 else b3) bdd1 bdd2 bdd3
```
### 13.5 Nary operations

```
type ('a, 'b) opN = private ('a, 'b) Cudd.Custom.opN = private {
  commonN : common ;
 arityNbdd : int ;
 closureN : Cudd.Bdd.vt array -> 'a Cudd.Vdd.t array -> 'b Cudd.Vdd.t option ;
          Operation on leaves
```
}

```
N-ary operation
```

```
val make_opN :
 ?memo:Cudd.Memo.t ->
  int ->
  int ->
  (Cudd.Bdd.vt array -> 'a Cudd.Vdd.t array -> 'b Cudd.Vdd.t option) ->
  ('a, 'b) opN
val apply_opN :
  ('a, 'b) opN \rightarrowCudd.Bdd.vt array -> 'a Cudd.Vdd.t array -> 'b Cudd.Vdd.t
type ('a, 'b) opG = private ('a, 'b) Cudd.Custom.opG = private {
 commonG : common ;
 arityGbdd : int ;
 closureG : Cudd.Bdd.vt array -> 'a Cudd.Vdd.t array -> 'b Cudd.Vdd.t option ;
 oclosureBeforeRec : (int * bool ->
  Cudd.Bdd.vt array ->
  'a Cudd.Vdd.t array -> Cudd.Bdd.vt array * 'a Cudd.Vdd.t array)
 option ;
  oclosureIte : (int -> 'b Cudd.Vdd.t -> 'b Cudd.Vdd.t -> 'b Cudd.Vdd.t) option ;
}
    N-ary general operation
val make_opG :
  ?memo:Cudd.Memo.t ->
  ?beforeRec:(int * bool ->
              Cudd.Bdd.vt array ->
              'a Cudd.Vdd.t array -> Cudd.Bdd.vt array * 'a Cudd.Vdd.t array) ->
```

```
?ite:(int \rightarrow 'b Cudd.Vdd.t \rightarrow 'b Cudd.Vdd.t \rightarrow 'b Cudd.Vdd.t) \rightarrowint ->
  int ->(Cudd.Bdd.vt array -> 'a Cudd.Vdd.t array -> 'b Cudd.Vdd.t option) ->
  ('a, 'b) opG
val apply_opG :
  ('a, 'b) opG \rightarrowCudd.Bdd.vt array -> 'a Cudd.Vdd.t array -> 'b Cudd.Vdd.t
```
### 13.6 Binary tests

```
type ('a, 'b) test2 = private ('a, 'b) Cudd.Custom.test2 = private {
  common2t : common ;
  closure2t : a \rightarrow b \rightarrow b -> bool ;
            Test on leaves
  ospecial2t : ('a Cudd.Vdd.t -> 'b Cudd.Vdd.t -> bool option) option ;
            Special cases
  symetric : bool ;
           Is the relation symetric ?
  reflexive : bool ;
           Is the relation reflexive ? (test x = true) ?
}
val make_test2 :
  ?memo:Cudd.Memo.t ->
  ?symetric:bool ->
  ?reflexive:bool ->
  ?special:('a Cudd.Vdd.t -> 'b Cudd.Vdd.t -> bool option) ->
  ('a \rightarrow 'b \rightarrow bool) \rightarrow ('a, 'b) test2Register a binary test, with the given memoization policy,
     symetric (default: false), when true, allows to optimize the cache usage (hence the speed)
     when the relation is symetric.
     reflexive (default: false) allows similarly some optimization when the relation is reflexive:
     test x \times z = true. This makes sense only if 'a='b (the case will never happen otherwise).
     ?special (default: None) has the same semantics as for binary operation above.
```
val apply\_test2 : ('a, 'b) test2 -> 'a Cudd.Vdd.t -> 'b Cudd.Vdd.t -> bool

### 13.7 Quantification

```
type 'a exist = private 'a Cudd.Custom.exist = private {
  commonexist : common ;
  combineexist : ('a, 'a, 'a) op2 ;
           Combining operation when a decision is eliminated
}
val make_exist : ?memo:Cudd.Memo.t -> ('a, 'a, 'a) op2 -> 'a exist
    Make an existential quantification operation, with the given memoization policy, and the
    given underlying binary operation, assumed to be commutative and idempotent, that
    combines the two branch of the diagram when a decision is quantified out.
val apply_exist :
```

```
'a exist -> supp:Cudd.Bdd.vt -> 'a Cudd.Vdd.t -> 'a Cudd.Vdd.t
```
Still assuming type  $t = bool Vdd. t$  and corresponding diagrams  $bdd:t$ We define ordinary existential quantification with let dor = make\_op2 ~commutative:true ~idempotent:true ( || );; let exist = make\_exist dor;; let res =  $apply\_exist$  exist  $\tilde{sy}$  supp bdd;;

We can define ordinary universal quantification by replacing  $|| \text{ with } \&\&$ .

### 13.8 Quantification combined with intersection

```
type 'a existand = private 'a Cudd.Custom.existand = private {
  commonexistand : common ;
  combineexistand : ('a, 'a, 'a) op2 ;
```
Combining operation when a decision is eliminated

bottomexistand : 'a ;

Value returned when intersecting with Bdd.dfalse

```
}
val make_existand :
  ?memo: Cudd. Memo.t ->
  bottom:'a \rightarrow ('a, 'a, 'a) op2 \rightarrow 'a existand
val apply_existand :
```

```
'a existand ->
```

```
supp:Cudd.Bdd.vt -> Cudd.Bdd.vt -> 'a Cudd.Vdd.t -> 'a Cudd.Vdd.t
```
existand ~bottom op2 supp bdd f is equivalent to exist op2 supp (ite bdd f bottom).

The leaf operation  $op2$ :'a ->'a ->'a is assumed to be commutative, idempotent, and also  $op2$ f bottom = f.

### 13.9 Quantification combined with unary operation

```
type ('a, 'b) existop1 = private ('a, 'b) Cudd.Custom.existop1 = private {
  commonexistop1 : common ;
  combineexistop1 : ('b, 'b, 'b) op2 ;
           Combining operation when a decision is eliminated
  existop1 : ('a, 'b) op1 ;
          Unary operations applied before elimination
}
val make_existop1 :
  ?memo:Cudd.Memo.t ->
  op1:(a, 'b) op1 ->
  ('b, 'b, 'b) op2 -> ('a, 'b) existop1
val apply_existop1 :
  ('a, 'b) existop1 \rightarrowsupp:Cudd.Bdd.vt -> 'a Cudd.Vdd.t -> 'b Cudd.Vdd.t
Type of unary operation, conjunction and quantification
existop1 op1 op2 supp f is equivalent to exist op2 supp (op1 f).
```
The leaf operation  $op2$ :'b -> 'b -> 'b is assumed to be commutative and idempotent.

### *CHAPTER 13. MODULE 13.10. QUANTIFICATION COMBINED WITH INTERSECTION AND UNARY OPERA* USER*: CUSTOM OPERATIONS FOR MTBDDS TION* 13.10 Quantification combined with intersection and unary operation

```
type ('a, 'b) existandop1 = private ('a, 'b) Cudd.Custom.existandop1 = private {
  commonexistandop1 : common ;
  combineexistandop1 : ('b, 'b, 'b) op2 ;
```
Combining operation when a decision is eliminated

```
existandop1 : ('a, 'b) op1 ;
```
Unary operations applied before elimination

```
bottomexistandop1 : 'b ;
```
Value returned when intersecting with Bdd.dfalse

```
}
val make_existandop1 :
  ?memo:Cudd.Memo.t ->
  op1:(a, 'b) op1 \rightarrowbottom:'b -> ('b, 'b, 'b) op2 -> ('a, 'b) existandop1
val apply_existandop1 :
  ('a, 'b) existandop1 ->
  supp:Cudd.Bdd.vt -> Cudd.Bdd.vt -> 'a Cudd.Vdd.t -> 'b Cudd.Vdd.t
```
existandop1 "bottom op op1 supp bdd f is equivalent to exist op2 supp (ite bdd (op1 f) bottom)).

The leaf operation  $op2: b \rightarrow' b \rightarrow' b$  is assumed to be commutative, idempotent, and also  $op2$ f bottom = f.

### 13.11 Clearing memoization tables

```
val clear_common : common -> unit
val clear_op1 : ('a, 'b) op1 -> unit
val clear_op2 : ('a, 'b, 'c) op2 -> unit
val clear_op3 : ('a, 'b, 'c, 'd) op3 -> unit
val clear_opN : ('a, 'b) opN -> unit
val clear_opG : ('a, 'b) opG -> unit
val clear_test2 : ('a, 'b) test2 -> unit
val clear_exist : 'a exist -> unit
val clear_existand : 'a existand -> unit
val clear_existop1 : ('a, 'b) existop1 -> unit
val clear_existandop1 : ('a, 'b) existandop1 -> unit
```
### 13.12 Map operations

These operations combine make\_opXXX and apply\_opXXX operations.

if ?memo=None, then a hash table is used, and cleared at the end.

```
val map_op1 :
  ?memo:Cudd.Memo.t -> ('a -> 'b) -> 'a Cudd.Vdd.t -> 'b Cudd.Vdd.t
val map_op2 :
  ?memo:Cudd.Memo.t ->
```

```
?commutative:bool ->
  ?idempotent:bool ->
  ?special:('a Cudd.Vdd.t \rightarrow 'b Cudd.Vdd.t \rightarrow 'c Cudd.Vdd.t option) \rightarrow('a \rightarrow 'b \rightarrow 'c) \rightarrow 'a Cudd.Vdd.t -> 'b Cudd.Vdd.t -> 'c Cudd.Vdd.t
val map_op3 :
  ?memo:Cudd.Memo.t ->
  ?special: ('a Cudd.Vdd.t ->
              'b Cudd.Vdd.t \rightarrow 'c Cudd.Vdd.t \rightarrow 'd Cudd.Vdd.t option) \rightarrow('a \rightarrow 'b \rightarrow 'c \rightarrow 'd) ->
  'a Cudd.Vdd.t -> 'b Cudd.Vdd.t -> 'c Cudd.Vdd.t -> 'd Cudd.Vdd.t
val map_opN :
  ?memo: Cudd. Memo. t ->
  (Cudd.Bdd.vt array -> 'a Cudd.Vdd.t array -> 'b Cudd.Vdd.t option) ->
  Cudd.Bdd.vt array -> 'a Cudd.Vdd.t array -> 'b Cudd.Vdd.t
val map_test2 :
  ?memo:Cudd.Memo.t ->
  ?symetric:bool ->
  ?reflexive:bool ->
  ?special:('a Cudd.Vdd.t -> 'b Cudd.Vdd.t -> bool option) ->
  ('a \rightarrow 'b \rightarrow bool) \rightarrow 'a Cudd.Vdd.t \rightarrow 'b Cudd.Vdd.t \rightarrow bool
```
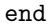
### <span id="page-72-0"></span>Chapter 14

# Module Mapleaf: Lifting operation on leaves to operations on MTBDDs

module Mapleaf :

sig

This module offers functions to lift operations on leaves to operations on MTBDDs on such leaves. Algorithmically, this is done by decomposing MTBDDs in lists of pairs (guard,leaf).

An alternative, which may be more efficient but a bit less flexible, is to use functions of module Cudd.User[\[13\]](#page-64-0).

In order to be usable with both modules Cudd.Mtbdd[\[11\]](#page-52-0) and Cudd.Mtbddc[\[12\]](#page-58-0), the signature of the functions of this modules use the type 'a Vdd.t, but Vdds should not be used directly.

#### 14.1 Global option

```
val restrict : bool Pervasives.ref
```
If true, simplifies in some functions MTBDDs using Cudd.Mtbdd.restrict[\[11.9\]](#page-55-0) or Cudd.Mtbddc.restrict[\[12.9\]](#page-61-0).

#### 14.2 Functions of arity 1

In the following documentation, the pair guard, leaf is implicitly iterated on all such pairs contained in the argument MTBDD.

val mapleaf1 :  $('a \rightarrow 'b) \rightarrow 'a$  Cudd.Vdd.t -> 'b Cudd.Vdd.t

Return the MTBDD  $\setminus$  guard  $\rightarrow$  f leaf

```
val retractivemapleaf1 :
  default:'a Cudd.Vdd.t ->
  (Cudd.Bdd.vt -> 'b -> Cudd.Bdd.vt * 'a) -> 'b Cudd.Vdd.t -> 'a Cudd.Vdd.t
```
Assuming that the new guards delivered by the function f are disjoint, return the MTBDD default  $\setminus$   $(\setminus)$  nguard -> nleaf) with (nguard, nleaf) = f guard leaf.

```
val expansivemapleaf1 :
 default:'a Cudd.Vdd.t ->
 merge:('a Cudd.Vdd.t -> 'a Cudd.Vdd.t -> 'a Cudd.Vdd.t) ->
  (Cudd.Bdd.vt -> 'b -> Cudd.Bdd.vt * 'a) -> 'b Cudd.Vdd.t -> 'a Cudd.Vdd.t
```
Same as above, but with  $\setminus$  replaced by merge (supposed to be commutative and associative).

```
val combineleaf1 :
  default:'a ->
  combine:('b -> 'a -> 'a) -> (Cudd.Bdd.vt -> 'c -> 'b) -> 'c Cudd.Vdd.t -> 'a
    Generic function, instanciated above. The result acc (kind of accumulator) is initialized
```
with default, to which one progressively add combine acc (f guard leaf).

combine should not be sensitive to the order in which one iterates on guards and leaves.

#### 14.3 Functions of arity 2

In the following documentation, the pair guard1,leaf1 (resp. guard2,leaf2) is implicitly iterated on all such pairs contained in the first (resp. second) argument MTBDD.

```
val mapleaf2 :
```

```
('a \rightarrow 'b \rightarrow 'c) \rightarrow 'a \text{ Cudd.Vdd.t} \rightarrow 'b \text{ Cudd.Vdd.t} \rightarrow 'c \text{ Cudd.Vdd.t}
```
Return the MTBDD  $\setminus$  guard1  $\setminus$  guard2 -> f leaf1 leaf2

```
val retractivemapleaf2 :
```
default:'a Cudd.Vdd.t ->  $(Cudd.Bdd.vt \rightarrow 'b \rightarrow 'c \rightarrow Cudd.Bdd.vt \ast 'a) \rightarrow$ 'b Cudd.Vdd.t  $\rightarrow$  'c Cudd.Vdd.t  $\rightarrow$  'a Cudd.Vdd.t

Assuming that the new guards delivered by the function f are disjoint, return the MTBDD default  $\setminus$  ( $\setminus$  nguard -> nleaf) with (nguard,nleaf) = f (guard1 / guard2) leaf1 leaf2.

```
val expansivemapleaf2 :
```

```
default:'a Cudd.Vdd.t ->
merge:('a Cudd.Vdd.t -> 'a Cudd.Vdd.t -> 'a Cudd.Vdd.t) ->
(Cudd.Bdd.vt \rightarrow 'b \rightarrow 'c \rightarrow Cudd.Bdd.vt * 'a) ->
'b Cudd.Vdd.t -> 'c Cudd.Vdd.t -> 'a Cudd.Vdd.t
```
Same as above, but with  $\setminus$  replaced by merge (supposed to be commutative and associative).

```
val combineleaf2 :
   default:'a ->
   combine: ('b \rightarrow 'a \rightarrow 'a) ->
   (Cudd.Bdd.vt \rightarrow 'c \rightarrow 'd \rightarrow 'b) \rightarrow 'c Cudd.Vdd.t \rightarrow 'd Cudd.Vdd.t \rightarrow 'a
```
Generic function, instanciated above. The result acc (kind of accumulator) is initialized with default, to which one progressively add combine acc (f (guard1  $\land$  guard2) leaf1 leaf2).

combine should not be sensitive to the order in which one iterates on guards and leaves.

#### 14.4 Functions on arrays

In the following documentation, tguard,tleaves denotes resp. the conjunctions of guards (of the array of MTBDD) and the associated array of leaves.

```
val combineleaf_array :
  default:'a ->
  combine: ('b \rightarrow 'a \rightarrow 'a) ->
  tabsorbant:('c \rightarrow bool) option array \rightarrow(Cudd.Bdd.vt -> 'c array -> 'b) -> 'c Cudd.Vdd.t array -> 'a
```
<span id="page-74-0"></span>Generic function,. The result acc (kind of accumulator) is initialized with default, to which one progressively add combine acc (f  $(\wedge$  tguard) tleaves). The arrays are assumed to be non-empty. If for some i, tabsorbant. (i)=Some abs and absorbant tleaves. (i)=true, then  $f$  (/\ tguard) tleaves is assumed to return default (this allows optimisation). combine should not be sensitive to the order in which one iterates on guards and leaves. val combineleaf1\_array : default:'a -> combine:  $('b \rightarrow 'a \rightarrow 'a)$  -> ?absorbant: $('c \rightarrow bool)$  ->  $tabsorbant: ('d \rightarrow bool)$  option array  $\rightarrow$  $(Cudd.Bdd.vt \rightarrow 'c \rightarrow 'd array \rightarrow 'b) \rightarrow$ 'c Cudd.Vdd.t -> 'd Cudd.Vdd.t array -> 'a default:'a -> combine:  $('b \rightarrow 'a \rightarrow 'a)$  ->

```
val combineleaf2_array :
  ?absorbant1:('c \rightarrow bool) ->
  ?absorbant2:('d \rightarrow bool) ->
  tabsorbant:('e -> bool) option array ->
   (Cudd.Bdd.vt \rightarrow 'c \rightarrow 'd \rightarrow 'e array \rightarrow 'b) \rightarrow'c Cudd.Vdd.t \rightarrow 'd Cudd.Vdd.t \rightarrow 'e Cudd.Vdd.t array \rightarrow 'a
```
Functions similar to combineleaf\_array, but in which the first (resp. first and second)

#### leaves (and MTBDD) type may be different.

### 14.5 Internal functions

```
val combineretractive : Cudd.Bdd.vt * 'a -> 'a Cudd.Vdd.t -> 'a Cudd.Vdd.t
```
combinetractive (guard,leaf) vdd = Vdd.ite guard leaf vdd. Used in cases where guard and the guard of "interesting things" in vdd are disjoint, hence the name.

```
val combineexpansive :
  default:'a Cudd.Vdd.t ->
 merge:('a Cudd.Vdd.t -> 'b Cudd.Vdd.t -> 'c Cudd.Vdd.t) ->
  Cudd.Bdd.vt * 'a -> 'b Cudd.Vdd.t -> 'c Cudd.Vdd.t
```
combineexpansive ~default ~merge (guard,leaf) vdd = merge (Vdd.ite guard leaf default) vdd. Implements in some way an "union" of (guard,leaf) and vdd.

end

## <span id="page-76-1"></span>Chapter 15

# Module Add: MTBDDs with floats (CUDD ADDs)

module Add :

sig

type t

Abstract type for ADDs (that are necessarily attached to a manager of type Man.d Man.t). Objects of this type contains both the top node of the ADD and the manager to which the node belongs. The manager can be retrieved with Cudd.Add.manager[\[15.1\]](#page-76-0). Objects of this type are automatically garbage collected.

```
type add =
  | Leaf of float
```
Terminal value

```
| Ite of int * t * t
```
Decision on CUDD variable

Public type for exploring the abstract type t

#### <span id="page-76-0"></span>15.1 Extractors

```
val manager : t -> Cudd.Man.dt
```
Returns the manager associated to the ADD

val is\_cst : t -> bool

Cudd\_IsConstant[[http://vlsi.colorado.edu/~fabio/CUDD/cuddExtDet.html#Cudd\\_IsConstant](http://vlsi.colorado.edu/~fabio/CUDD/cuddExtDet.html#Cudd_IsConstant)]. Is the ADD constant ?

val topvar : t -> int

Cudd\_NodeReadIndex[[http://vlsi.colorado.edu/~fabio/CUDD/cuddExtDet.html#Cudd\\_NodeReadIndex](http://vlsi.colorado.edu/~fabio/CUDD/cuddExtDet.html#Cudd_NodeReadIndex)]. Returns the index of the ADD (65535 for a constant ADD)

val dthen : t -> t

Cudd\_T[[http://vlsi.colorado.edu/~fabio/CUDD/cuddExtDet.html#Cudd\\_T](http://vlsi.colorado.edu/~fabio/CUDD/cuddExtDet.html#Cudd_T)]. Returns the positive subnode of the ADD

```
val delse : t \rightarrow t
```
Cudd\_E[[http://vlsi.colorado.edu/~fabio/CUDD/cuddExtDet.html#Cudd\\_E](http://vlsi.colorado.edu/~fabio/CUDD/cuddExtDet.html#Cudd_E)]. Returns the negative subnode of the ADD

val dval : t -> float

Cudd\_V[[http://vlsi.colorado.edu/~fabio/CUDD/cuddExtDet.html#Cudd\\_V](http://vlsi.colorado.edu/~fabio/CUDD/cuddExtDet.html#Cudd_V)]. Returns the value of the assumed constant ADD

```
val cofactors : int \rightarrow t \rightarrow t * t
```
Returns the positive and negative cofactor of the ADD wrt the variable

```
val cofactor : t -> Cudd.Bdd.dt -> t
```
Cudd\_Cofactor[[http://vlsi.colorado.edu/~fabio/CUDD/cuddExtDet.html#Cudd\\_Cofactor](http://vlsi.colorado.edu/~fabio/CUDD/cuddExtDet.html#Cudd_Cofactor)]. cofactor add cube evaluates add on the cube cube

```
val inspect : t -> add
```
Decomposes the top node of the ADD

#### 15.2 Supports

```
val support : t -> Cudd.Bdd.dt
```
Cudd\_Support[[http://vlsi.colorado.edu/~fabio/CUDD/cuddExtDet.html#Cudd\\_Support](http://vlsi.colorado.edu/~fabio/CUDD/cuddExtDet.html#Cudd_Support)]. Returns the support (positive cube) of the ADD

```
val supportsize : t -> int
```
Cudd\_SupportSize[[http://vlsi.colorado.edu/~fabio/CUDD/cuddExtDet.html#Cudd\\_SupportSize](http://vlsi.colorado.edu/~fabio/CUDD/cuddExtDet.html#Cudd_SupportSize)]. Returns the size of the support of the ADD

```
val is_var_in : int \rightarrow t \rightarrow bool
```
Cuddaux\_IsVarIn. Does the given variable belong to the support of the ADD ?

```
val vectorsupport : t array -> Cudd.Bdd.dt
```
Cudd\_VectorSupport[[http://vlsi.colorado.edu/~fabio/CUDD/cuddExtDet.html#Cudd\\_VectorSupport](http://vlsi.colorado.edu/~fabio/CUDD/cuddExtDet.html#Cudd_VectorSupport)]. Returns the support of the array of ADDs.

Raises a Failure exception in case where the array is of size 0 (in such case, the manager is unknown, and we cannot return an empty support).

```
val vectorsupport2 : Cudd.Bdd.dt array -> t array -> Cudd.Bdd.dt
```
Cudd\_VectorSupport[[http://vlsi.colorado.edu/~fabio/CUDD/cuddExtDet.html#Cudd\\_VectorSupport](http://vlsi.colorado.edu/~fabio/CUDD/cuddExtDet.html#Cudd_VectorSupport)]. Returns the support of the BDDs and ADDs arrays.

Raises a Failure exception when both arrays are of size 0 (in such case, the manager is unknown, and we cannot return an empty support).

#### <span id="page-78-0"></span>15.3 Classical operations

val cst : Cudd.Man.dt -> float -> t

Cudd\_addConst[[http://vlsi.colorado.edu/~fabio/CUDD/cuddExtDet.html#Cudd\\_addConst](http://vlsi.colorado.edu/~fabio/CUDD/cuddExtDet.html#Cudd_addConst)]. Return a constant ADD with the given value.

val background : Cudd.Man.dt -> t

Cuddaux\_addIte/Cudd\_addIte[[http://vlsi.colorado.edu/~fabio/CUDD/cuddExtDet.html#Cudd\\_addIte](http://vlsi.colorado.edu/~fabio/CUDD/cuddExtDet.html#Cudd_addIte)]. If-then-else operation, with the condition being a BDD.

val ite : Cudd.Bdd.dt  $\rightarrow$  t  $\rightarrow$  t  $\rightarrow$  t

val ite\_cst : Cudd.Bdd.dt  $\rightarrow$  t  $\rightarrow$  t  $\rightarrow$  t option

Cuddaux\_addIteConstant/Cudd\_addIteConstant[[http://vlsi.colorado.edu/~fabio/CUDD/cuddExtDet.html](http://vlsi.colorado.edu/~fabio/CUDD/cuddExtDet.html#Cudd_addIteConstant) If-then-else operation, which succeeds only if the resulting node belongs to one of the two ADD.

val eval\_cst : t -> Cudd.Bdd.dt -> t option

Cuddaux\_addEvalConst/Cudd\_addEvalConst[[http://vlsi.colorado.edu/~fabio/CUDD/cuddExtDet.html#Cud](http://vlsi.colorado.edu/~fabio/CUDD/cuddExtDet.html#Cudd_addEvalConst)

val compose : int  $\rightarrow$  Cudd. Bdd.dt  $\rightarrow$  t  $\rightarrow$  t

Cuddaux\_addCompose/Cudd\_addCompose[[http://vlsi.colorado.edu/~fabio/CUDD/cuddExtDet.html#Cudd\\_ad](http://vlsi.colorado.edu/~fabio/CUDD/cuddExtDet.html#Cudd_addCompose) Substitutes the variable with the BDD in the ADD.

val vectorcompose : ?memo:Cudd.Memo.t -> Cudd.Bdd.dt array -> t -> t

Cuddaux\_addVectorCompose/Cudd\_addVectorCompose[[http://vlsi.colorado.edu/~fabio/CUDD/cuddExtDet.](http://vlsi.colorado.edu/~fabio/CUDD/cuddExtDet.html#Cudd_addVectorCompose) Parallel substitution of every variable var present in the manager by the BDD table. (var) in the ADD. You can optionnally control the memoization policy, see Cudd.Memo[\[4\]](#page-14-0).

#### 15.4 Variable mapping

```
val varmap : t -> t
```
Cuddaux\_addVarMap/Cudd\_bddVarMap[[http://vlsi.colorado.edu/~fabio/CUDD/cuddExtDet.html#Cudd\\_bddV](http://vlsi.colorado.edu/~fabio/CUDD/cuddExtDet.html#Cudd_bddVarMap) Permutes the variables as it has been specified with Cudd.Man.set\_varmap[\[5.3\]](#page-19-0).

```
val permute : ?memo:Cudd.Memo.t \rightarrow t \rightarrow int array \rightarrow t
```
Cudd\_addPermute[[http://vlsi.colorado.edu/~fabio/CUDD/cuddExtDet.html#Cudd\\_addPermute](http://vlsi.colorado.edu/~fabio/CUDD/cuddExtDet.html#Cudd_addPermute)]. Permutes the variables as it is specified by permut (same format as in  $Cudd.Man.set\_varmap[5.3])$  $Cudd.Man.set\_varmap[5.3])$  $Cudd.Man.set\_varmap[5.3])$ . You can optionnally control the memoization policy, see Cudd.Memo $[4]$ .

#### <span id="page-79-0"></span>*15.5. LOGICAL TESTS CHAPTER 15. MODULE* ADD*: MTBDDS WITH FLOATS (CUDD ADDS)* 15.5 Logical tests

val is\_equal :  $t \rightarrow t \rightarrow$  bool

Equality test Variation of Cudd\_EquivDC[[http://vlsi.colorado.edu/~fabio/CUDD/cuddExtDet.html#Cudd\\_EquivDC](http://vlsi.colorado.edu/~fabio/CUDD/cuddExtDet.html#Cudd_EquivDC)]. Are the two ADDs equal when the BDD (careset) is true ?

val is\_equal\_when : t -> t -> Cudd.Bdd.dt -> bool

val is\_eval\_cst : t -> Cudd.Bdd.dt -> float option

Variation of Cuddaux\_addEvalConst/Cudd\_addEvalConst[[http://vlsi.colorado.edu/~fabio/CUDD/cuddExtDet.html#Cud](http://vlsi.colorado.edu/~fabio/CUDD/cuddExtDet.html#Cudd_addEvalConst) Is the ADD constant when the BDD (careset) is true, and in this case what is its value ?

```
val is_ite_cst : Cudd.Bdd.dt -> t -> t -> float option
```
Is the result of ite constant, and if it is the case, what is its value ?

#### 15.6 Structural information

```
val size : t -> int
```
Cudd\_DagSize[[http://vlsi.colorado.edu/~fabio/CUDD/cuddExtDet.html#Cudd\\_DagSize](http://vlsi.colorado.edu/~fabio/CUDD/cuddExtDet.html#Cudd_DagSize)]. Size if the ADD as a graph (the number of nodes).

val nbpaths : t -> float

Cudd\_CountPath[[http://vlsi.colorado.edu/~fabio/CUDD/cuddExtDet.html#Cudd\\_CountPath](http://vlsi.colorado.edu/~fabio/CUDD/cuddExtDet.html#Cudd_CountPath)]. Number of paths in the ADD from the root to the leafs.

```
val nbnonzeropaths : t -> float
```
Cudd\_CountPathsToNonZero[[http://vlsi.colorado.edu/~fabio/CUDD/cuddExtDet.html#Cudd\\_CountPathsTo](http://vlsi.colorado.edu/~fabio/CUDD/cuddExtDet.html#Cudd_CountPathsToNonZero) Number of paths in the ADD from the root to non-zero leaves.

val nbminterms : int -> t -> float

Cudd\_CountMinterm[[http://vlsi.colorado.edu/~fabio/CUDD/cuddExtDet.html#Cudd\\_CountMinterm](http://vlsi.colorado.edu/~fabio/CUDD/cuddExtDet.html#Cudd_CountMinterm)]. Number of minterms of the ADD knowing that it depends on the given number of variables.

val density : int  $\rightarrow$  t  $\rightarrow$  float

Cudd\_Density[[http://vlsi.colorado.edu/~fabio/CUDD/cuddExtDet.html#Cudd\\_Density](http://vlsi.colorado.edu/~fabio/CUDD/cuddExtDet.html#Cudd_Density)]. Density of the ADD, which is the ratio of the number of minterms to the number of nodes. The ADD is assumed to depend on nvars variables.

```
val nbleaves : t -> int
```
Cudd\_CountLeaves[[http://vlsi.colorado.edu/~fabio/CUDD/cuddExtDet.html#Cudd\\_CountLeaves](http://vlsi.colorado.edu/~fabio/CUDD/cuddExtDet.html#Cudd_CountLeaves)]. Number of leaves.

<span id="page-80-0"></span>val iter\_cube : (Cudd.Man.tbool array -> float -> unit) -> t -> unit Similar to Cudd.Bdd.iter\_cube[\[6.9\]](#page-31-0)

val iter\_node :  $(t \rightarrow unit) \rightarrow t \rightarrow unit$ Similar to Cudd.Bdd.iter\_node[\[6.9\]](#page-31-0)

### 15.8 Leaves and guards

```
val guard_of_node : t -> t -> Cudd.Bdd.dt
```
Cuddaux\_addGuardOfNode. guard\_of\_node f node returns the sum of the paths leading from the root node  $f$  to the node node of  $f$ .

val guard\_of\_nonbackground : t -> Cudd.Bdd.dt

Guard of non background leaves

val nodes\_below\_level : t -> int option -> int -> t array

Cuddaux\_NodesBelowLevel. nodes\_below\_level f olevel max returns all (if max <= 0), otherwise at most max nodes pointed by the ADD, indexed by a variable of level greater or equal than level, and encountered first in the top-down exploration (i.e., whenever a node is collected, its sons are not collected). If olevel=None, then only constant nodes are collected. The background node may be in the result.

```
val guard_of_leaf : t -> float -> Cudd.Bdd.dt
```
Guard of the given leaf

```
val leaves : t -> float array
```
Returns the set of leaf values (excluding the background value)

```
val pick_leaf : t -> float
```
Picks (but not randomly) a non background leaf. Return None if the only leaf is the background leaf.

```
val guardleafs : t \rightarrow (Cudd.Bdd.dt * float) array
```
Returns the set of leaf values together with their guard in the ADD

### 15.9 Minimizations

```
See Cudd.Bdd.constrain[6.12], Cudd.Bdd.tdconstrain[6.12], Cudd.Bdd.restrict[6.12],
Cudd.Bdd.tdrestrict[6.12]
val constrain : t -> Cudd.Bdd.dt -> t
val tdconstrain : t -> Cudd.Bdd.dt -> t
val restrict : t -> Cudd.Bdd.dt -> t
val tdrestrict : t -> Cudd.Bdd.dt -> t
```
#### <span id="page-81-0"></span>*15.10. CONVERSIONS CHAPTER 15. MODULE* ADD*: MTBDDS WITH FLOATS (CUDD ADDS)* 15.10 Conversions

val of\_bdd : Cudd.Bdd.dt -> t

Cudd\_BddToAdd[[http://vlsi.colorado.edu/~fabio/CUDD/cuddExtDet.html#Cudd\\_BddToAdd](http://vlsi.colorado.edu/~fabio/CUDD/cuddExtDet.html#Cudd_BddToAdd)]. Conversion from BDD to 0-1 ADD

val to  $bdd : t \rightarrow Cudd.Bdd.dt$ 

Cudd\_addBddPattern[[http://vlsi.colorado.edu/~fabio/CUDD/cuddExtDet.html#Cudd\\_addBddPattern](http://vlsi.colorado.edu/~fabio/CUDD/cuddExtDet.html#Cudd_addBddPattern)]. Conversion from ADD to BDD by replacing all leaves different from 0 by true.

val to\_bdd\_threshold : float -> t -> t

Cudd\_addBddThreshold[[http://vlsi.colorado.edu/~fabio/CUDD/cuddExtDet.html#Cudd\\_addBddThreshold](http://vlsi.colorado.edu/~fabio/CUDD/cuddExtDet.html#Cudd_addBddThreshold)]. Conversion from ADD to BDD by replacing all leaves greater than or equal to the threshold by true.

val to\_bdd\_strictthreshold : float -> t -> t

Cudd\_addBddStrictThreshold[[http://vlsi.colorado.edu/~fabio/CUDD/cuddExtDet.html#Cudd\\_addBddStri](http://vlsi.colorado.edu/~fabio/CUDD/cuddExtDet.html#Cudd_addBddStrictThreshold) Conversion from ADD to BDD by replacing all leaves strictly greater than the threshold by true.

val to\_bdd\_interval : float -> float -> t -> t

Cudd\_addBddInterval[[http://vlsi.colorado.edu/~fabio/CUDD/cuddExtDet.html#Cudd\\_addBddInterval](http://vlsi.colorado.edu/~fabio/CUDD/cuddExtDet.html#Cudd_addBddInterval)]. Conversion from ADD to BDD by replacing all leaves in the interval by true.

#### 15.11 Quantifications

```
val exist : Cudd.Bdd.dt -> t -> t
```
Variation of

Cudd\_addExistAbstract[[http://vlsi.colorado.edu/~fabio/CUDD/cuddExtDet.html#Cudd\\_addExistAbstrac](http://vlsi.colorado.edu/~fabio/CUDD/cuddExtDet.html#Cudd_addExistAbstract) Abstracts all the variables in the cube from the ADD by summing over all possible values taken by those variables.

val forall : Cudd.Bdd.dt -> t -> t

Variation of

Cudd\_addUnivAbstract[[http://vlsi.colorado.edu/~fabio/CUDD/cuddExtDet.html#Cudd\\_addUnivAbstract](http://vlsi.colorado.edu/~fabio/CUDD/cuddExtDet.html#Cudd_addUnivAbstract)]. Abstracts all the variables in the cube from the ADD by taking the product over all possible values taken by those variables.

#### 15.12 Algebraic operations

```
val is_leq : t \rightarrow t \rightarrow bool
```
Cudd\_addLeq[[http://vlsi.colorado.edu/~fabio/CUDD/cuddExtDet.html#Cudd\\_addLeq](http://vlsi.colorado.edu/~fabio/CUDD/cuddExtDet.html# Cudd_addLeq)].

val add :  $t \rightarrow t \rightarrow t$ 

<span id="page-82-0"></span>Cudd\_addPlus[[http://vlsi.colorado.edu/~fabio/CUDD/cuddExtDet.html#Cudd\\_addPlus](http://vlsi.colorado.edu/~fabio/CUDD/cuddExtDet.html#Cudd_addPlus)]. val sub : t -> t -> t

Cudd\_addMinus[[http://vlsi.colorado.edu/~fabio/CUDD/cuddExtDet.html#Cudd\\_addMinus](http://vlsi.colorado.edu/~fabio/CUDD/cuddExtDet.html#Cudd_addMinus)]. val mul :  $t \rightarrow t \rightarrow t$ 

Cudd\_addTimes[[http://vlsi.colorado.edu/~fabio/CUDD/cuddExtDet.html#Cudd\\_addTimes](http://vlsi.colorado.edu/~fabio/CUDD/cuddExtDet.html#Cudd_addTimes)]. val div :  $t \rightarrow t \rightarrow t$ 

Cudd\_addDivide[[http://vlsi.colorado.edu/~fabio/CUDD/cuddExtDet.html#Cudd\\_addDivide](http://vlsi.colorado.edu/~fabio/CUDD/cuddExtDet.html#Cudd_addDivide)]. val min : t -> t -> t

Cudd\_addMinimum[[http://vlsi.colorado.edu/~fabio/CUDD/cuddExtDet.html#Cudd\\_addMinimum](http://vlsi.colorado.edu/~fabio/CUDD/cuddExtDet.html#Cudd_addMinimum)]. val max :  $t \rightarrow t \rightarrow t$ 

Cudd\_addMaximum[[http://vlsi.colorado.edu/~fabio/CUDD/cuddExtDet.html#Cudd\\_addMaximum](http://vlsi.colorado.edu/~fabio/CUDD/cuddExtDet.html#Cudd_addMaximum)].

```
val agreement : t \rightarrow t \rightarrow t
```
Cudd\_addAgreement[[http://vlsi.colorado.edu/~fabio/CUDD/cuddExtDet.html#Cudd\\_addAgreement](http://vlsi.colorado.edu/~fabio/CUDD/cuddExtDet.html#Cudd_addAgreement)]. val diff :  $t \rightarrow t \rightarrow t$ 

Cudd\_addDiff[[http://vlsi.colorado.edu/~fabio/CUDD/cuddExtDet.html#Cudd\\_addDiff](http://vlsi.colorado.edu/~fabio/CUDD/cuddExtDet.html#Cudd_addDiff)].

```
val threshold : t \rightarrow t \rightarrow t
```

```
Cudd_addThreshold[http://vlsi.colorado.edu/~fabio/CUDD/cuddExtDet.html#Cudd_addThreshold].
```

```
val setNZ : t -> t -> t
```
Cudd\_addSetNZ[[http://vlsi.colorado.edu/~fabio/CUDD/cuddExtDet.html#Cudd\\_addSetNZ](http://vlsi.colorado.edu/~fabio/CUDD/cuddExtDet.html#Cudd_addSetNZ)].

```
val log : t \rightarrow t
```
Cudd\_addLog[[http://vlsi.colorado.edu/~fabio/CUDD/cuddExtDet.html#Cudd\\_addLog](http://vlsi.colorado.edu/~fabio/CUDD/cuddExtDet.html#Cudd_addLog)].

#### 15.13 Matrix operations

```
val matrix_multiply : int array \rightarrow t \rightarrow t \rightarrow t
```
Variation of Cudd\_addMatrixMultiply[[http://vlsi.colorado.edu/~fabio/CUDD/cuddExtDet.html#Cudd\\_addMatrixMulti](http://vlsi.colorado.edu/~fabio/CUDD/cuddExtDet.html#Cudd_addMatrixMultiply)  $matrix_multiply z A B performs matrix multiplication of A and B, with z being the$ summation variables, which means that they are used to refer columns of A and to rows of B.

```
val times_plus : int array \rightarrow t \rightarrow t \rightarrow t
     Variation of
     Cudd_addTimesPlus[http://vlsi.colorado.edu/~fabio/CUDD/cuddExtDet.html#Cudd_addTimesPlus].
val triangle : int array \rightarrow t \rightarrow t \rightarrow t
```

```
Cudd_addTriangle[http://vlsi.colorado.edu/~fabio/CUDD/cuddExtDet.html#Cudd_addTriangle].
```
#### 15.14 User operations

Variation of

#### 15.14.1 By decomposition into guards and leaves

```
val mapleaf1 : default:t ->
   (Cudd.Bdd.dt \rightarrow float \rightarrow float) \rightarrow t \rightarrow tval mapleaf2 :
  default:t ->
   (Cudd.Bdd.dt \rightarrow float \rightarrow float \rightarrow float \rightarrow)t -> t -> t
```
#### 15.14.2 By using CUDD cache

Consult Cudd.User[\[13\]](#page-64-0) for explanations.

#### Type of operations

```
type op1 = (float, float) Cudd.Custom.op1
type op2 = (float, float, float) Cudd.Custom.op2
type op3 = (float, float, float, float) Cudd.Custom.op3
type opN = \{commonN : Cudd.Custom.common ;
 closureN : Cudd.Bdd.dt array -> t array -> t option ;
 arityNbdd : int ;
}
type opG = {
 commonG : Cudd.Custom.common ;
 arityGbdd : int ;
 closureG : Cudd.Bdd.dt array -> t array -> t option ;
 oclosureBeforeRec : (int * bool ->
  Cudd.Bdd.dt array ->
  t array -> Cudd.Bdd.dt array * t array)
 option ;
 oclosureIte : (int \rightarrow t \rightarrow t \rightarrow t) option ;
}
type test2 = (float, float) Cudd.Custom.test2
type exist = float Cudd.Custom.exist
type existand = float Cudd.Custom.existand
type existop1 = (float, float) Cudd.Custom.existop1
type existandop1 = (float, float) Cudd.Custom.existandop1
val make_op1 : ?memo:Cudd.Memo.t -> (float -> float) -> op1
```
#### Making operations

```
val make_op2 :
  ?memo: Cudd. Memo.t ->
  ?commutative:bool ->
  ?idempotent:bool ->
  ?special: (t \rightarrow t \rightarrow t option) ->
  (float \rightarrow float \rightarrow float) \rightarrow op2val make_op3 :
  ?memo:Cudd.Memo.t ->
  ?special: (t \rightarrow t \rightarrow t \rightarrow t \rightarrow t \text{ option}) ->
  (float -> float -> float -> float) -> op3
val make_opN :
  ?memo:Cudd.Memo.t ->
  int ->
  int ->
  (Cudd.Bdd.dt array -> t array -> t option) -> opN
val make_opG :
  ?memo:Cudd.Memo.t ->
  ?beforeRec:(int * bool ->
               Cudd.Bdd.dt array ->
                t array -> Cudd.Bdd.dt array * t array) ->
  ?ite:(int -> t -> t -> t) ->
  int ->
  int ->
  (Cudd.Bdd.dt array -> t array -> t option) -> opG
val make_test2 :
  ?memo:Cudd.Memo.t ->
  ?symetric:bool ->
  ?reflexive:bool ->
  ?special: (t \rightarrow t \rightarrow bool option) ->
  (float \rightarrow float \rightarrow bool) \rightarrow test2val make_exist : ?memo:Cudd.Memo.t -> op2 -> exist
val make_existand : ?memo:Cudd.Memo.t -> bottom:float -> op2 -> existand
val make_existop1 : ?memo:Cudd.Memo.t -> op1:op1 -> op2 -> existop1
val make_existandop1 :
  ?memo:Cudd.Memo.t ->
  op1:op1 -> bottom:float -> op2 -> existandop1
```
#### Clearing memoization tables

```
val clear_op1 : op1 -> unit
val clear_op2 : op2 -> unit
val clear_op3 : op3 -> unit
val clear_opN : opN -> unit
val clear_opG : opG -> unit
val clear_test2 : test2 -> unit
val clear_exist : exist -> unit
val clear_existand : existand -> unit
val clear_existop1 : existop1 -> unit
val clear_existandop1 : existandop1 -> unit
```
#### Applying operations

```
val apply_op1 : op1 \rightarrow t \rightarrow t
val apply_op2 : op2 \rightarrow t \rightarrow t \rightarrow t
val apply_op3 : op3 -> t -> t -> t
val apply_opN : opN -> Cudd.Bdd.dt array -> t array -> t
val apply_opG : opG -> Cudd.Bdd.dt array -> t array -> t
val apply_test2 : test2 \rightarrow t \rightarrow t \rightarrow bool
val apply_exist : exist -> supp:Cudd.Bdd.dt -> t -> t
val apply_existand : existand ->
  supp:Cudd.Bdd.dt -> Cudd.Bdd.dt -> t -> t
val apply_existop1 : existop1 -> supp:Cudd.Bdd.dt -> t -> t
val apply_existandop1 :
  existandop1 ->
  supp:Cudd.Bdd.dt -> Cudd.Bdd.dt -> t -> t
```
#### Map functions

```
val map_op1 : ?memo:Cudd.Memo.t \rightarrow (float \rightarrow float) \rightarrow t \rightarrow t
val map_op2 :
  ?memo:Cudd.Memo.t ->
  ?commutative:bool ->
  ?idempotent:bool ->
  ?special: (t \rightarrow t \rightarrow t option) ->
   (float \rightarrow float \rightarrow float) \rightarrow t \rightarrow t \rightarrow t
val map_op3 :
  ?memo: Cudd. Memo. t ->
  ?special: (t \rightarrow t \rightarrow t \rightarrow t \rightarrow t \text{ option}) ->
   (float \rightarrow float \rightarrow float \rightarrow float \rightarrow float)t -> t -> t -> t
val map_opN :
  ?memo:Cudd.Memo.t ->
   (Cudd.Bdd.dt array -> t array -> t option) ->
  Cudd.Bdd.dt array -> t array -> t
val map_test2 :
  ?memo: Cudd. Memo.t ->
  ?symetric:bool ->
  ?reflexive:bool ->
  ?special: (t \rightarrow t \rightarrow bool option) ->
   (float \rightarrow float \rightarrow bool) \rightarrow t \rightarrow t \rightarrow bool
```
#### 15.15 Miscellaneous

```
val transfer : t -> Cudd.Man.d Cudd.Man.t -> t
```
Cuddaux\_addTransfer/Cudd\_bddTransfer[[http://vlsi.colorado.edu/~fabio/CUDD/cuddExtDet.html#Cudd\\_](http://vlsi.colorado.edu/~fabio/CUDD/cuddExtDet.html#Cudd_bddTransfer) Transfers a ADD to a different manager.

val \_print : t -> unit C printing function. The output may mix badly with the OCaml output.

```
val print__minterm : Format.formatter -> t -> unit
```
Prints the minterms of the BDD in the same way as Cudd\_Printminterm[[http://vlsi.colorado.edu/~fabio/CUDD/cuddExtDet.html#Cudd\\_Printminterm](http://vlsi.colorado.edu/~fabio/CUDD/cuddExtDet.html#Cudd_Printminterm)].

```
val print_minterm :
```

```
(Format.formatter -> int -> unit) ->
(Format.formatter -> float -> unit) -> Format.formatter -> t -> unit
```
print\_minterm print\_id print\_leaf fmt bdd prints the minterms of the BDD using print\_id to print indices of variables and print\_leaf to print leaf values.

```
val print :
```

```
(Format.formatter -> int -> unit) ->
(Format.formatter -> float -> unit) -> Format.formatter -> t -> unit
```
Prints a BDD by recursively decomposing it as monomial followed by a tree.

end

## Index

\_apply\_exist, [43](#page-42-0) \_apply\_existand, [43](#page-42-0) \_apply\_existandop1, [43](#page-42-0) \_apply\_existop1, [43](#page-42-0) \_background, [38](#page-37-0) \_create, [9,](#page-8-0) [11](#page-10-0)  $<sub>max</sub> = 17$  $<sub>max</sub> = 17$ </sub> \_print, [35,](#page-34-0) [85](#page-84-0) Add, [75](#page-74-0) add, [45–](#page-44-0)[47,](#page-46-0) [49,](#page-48-0) [75,](#page-74-0) [80](#page-79-0) aggregation, [16](#page-15-0) agreement, [81](#page-80-0) apply\_exist, [67,](#page-66-0) [84](#page-83-0) apply\_existand, [68,](#page-67-0) [84](#page-83-0) apply\_existandop1, [69,](#page-68-0) [84](#page-83-0) apply\_existop1, [68,](#page-67-0) [84](#page-83-0) apply\_op1, [43,](#page-42-0) [64,](#page-63-0) [84](#page-83-0) apply\_op2, [43,](#page-42-0) [65,](#page-64-1) [84](#page-83-0) apply\_op3, [43,](#page-42-0) [65,](#page-64-1) [84](#page-83-0) apply\_opG, [43,](#page-42-0) [67,](#page-66-0) [84](#page-83-0) apply\_opN, [43,](#page-42-0) [66,](#page-65-0) [84](#page-83-0) apply\_test2, [43,](#page-42-0) [67,](#page-66-0) [84](#page-83-0) approxconjdecomp, [34](#page-33-1) approxdisjdecomp, [34](#page-33-1) arity, [9,](#page-8-0) [11](#page-10-0) autodyn\_status, [18](#page-17-0) background, [77](#page-76-1) Bdd, [25](#page-24-0) bdd, [25](#page-24-0) biasedoverapprox, [34](#page-33-1) biasedunderapprox, [33](#page-32-0) booleandiff, [31](#page-30-0) Cache, [11](#page-10-0) capsule, [57](#page-56-0) check\_keys, [18](#page-17-0) clear, [9,](#page-8-0) [11,](#page-10-0) [13,](#page-12-0) [45,](#page-44-0) [46,](#page-45-0) [49](#page-48-0) clear\_all, [9](#page-8-0) clear\_common, [69](#page-68-0) clear\_exist, [69,](#page-68-0) [83](#page-82-0) clear\_existand, [69,](#page-68-0) [83](#page-82-0) clear\_existandop1, [69,](#page-68-0) [83](#page-82-0) clear\_existop1, [69,](#page-68-0) [83](#page-82-0) clear\_op1, [69,](#page-68-0) [83](#page-82-0) clear\_op2, [69,](#page-68-0) [83](#page-82-0) clear\_op3, [69,](#page-68-0) [83](#page-82-0)

clear\_opG, [69,](#page-68-0) [83](#page-82-0) clear\_opN, [69,](#page-68-0) [83](#page-82-0) clear\_test2, [69,](#page-68-0) [83](#page-82-0) clippingand, [33](#page-32-0) clippingexistand, [33](#page-32-0) cofactor, [26,](#page-25-0) [38,](#page-37-0) [52,](#page-51-0) [58,](#page-57-0) [76](#page-75-0) cofactors, [26,](#page-25-0) [38,](#page-37-0) [52,](#page-51-0) [58,](#page-57-0) [76](#page-75-0) combineexpansive, [73](#page-72-0) combineleaf\_array, [72](#page-71-0) combineleaf1, [72](#page-71-0) combineleaf1\_array, [73](#page-72-0) combineleaf2, [72](#page-71-0) combineleaf2\_array, [73](#page-72-0) combineretractive, [73](#page-72-0) common, [41,](#page-40-0) [63](#page-62-0) Compare, [47](#page-46-0) compare, [45,](#page-44-0) [49](#page-48-0) compose, [30,](#page-29-0) [38,](#page-37-0) [53,](#page-52-1) [59,](#page-58-1) [77](#page-76-1) constrain, [32,](#page-31-1) [39,](#page-38-0) [54,](#page-53-0) [60,](#page-59-0) [79](#page-78-0) correlation, [35](#page-34-0) correlationweights, [35](#page-34-0) count, [45,](#page-44-0) [47,](#page-46-0) [49](#page-48-0) create, [9,](#page-8-0) [11,](#page-10-0) [45,](#page-44-0) [46,](#page-45-0) [49](#page-48-0) create1, [11](#page-10-0) create2, [11](#page-10-0) create3, [11](#page-10-0) cst, [38,](#page-37-0) [53,](#page-52-1) [59,](#page-58-1) [77](#page-76-1) cst\_u, [53,](#page-52-1) [59](#page-58-1) cube\_of\_bdd, [31](#page-30-0) cube\_of\_minterm, [32](#page-31-1) cube\_union, [32](#page-31-1) Cudd, [7](#page-6-0) Custom, [41](#page-40-0) d, [15](#page-14-1) dand, [29](#page-28-0) data, [46](#page-45-0) debugcheck, [17](#page-16-0) delse, [26,](#page-25-0) [37,](#page-36-0) [52,](#page-51-0) [58,](#page-57-0) [76](#page-75-0) density, [29,](#page-28-0) [38,](#page-37-0) [53,](#page-52-1) [59,](#page-58-1) [78](#page-77-0) dfalse, [27](#page-26-0) diff, [81](#page-80-0) disable\_autodyn, [18](#page-17-0) div, [81](#page-80-0) dnot, [29](#page-28-0) dor, [29](#page-28-0) dt, [16,](#page-15-0) [25](#page-24-0)

dthen, [26,](#page-25-0) [37,](#page-36-0) [52,](#page-51-0) [58,](#page-57-0) [75](#page-74-0) dtrue, [27](#page-26-0) dval, [38,](#page-37-0) [52,](#page-51-0) [58,](#page-57-0) [76](#page-75-0) dval\_u, [52,](#page-51-0) [58](#page-57-0) enable\_autodyn, [18](#page-17-0) eq, [29](#page-28-0) error, [16](#page-15-0) eval\_cst, [38,](#page-37-0) [53,](#page-52-1) [59,](#page-58-1) [77](#page-76-1) exist, [31,](#page-30-0) [42,](#page-41-0) [67,](#page-66-0) [80,](#page-79-0) [82](#page-81-0) existand, [31,](#page-30-0) [42,](#page-41-0) [68,](#page-67-0) [82](#page-81-0) existandop1, [42,](#page-41-0) [69,](#page-68-0) [82](#page-81-0) existop1, [42,](#page-41-0) [68,](#page-67-0) [82](#page-81-0) existxor, [31](#page-30-0) expansivemapleaf1, [71](#page-70-0) expansivemapleaf2, [72](#page-71-0) find, [45–](#page-44-0)[47,](#page-46-0) [49](#page-48-0) find\_all, [45–](#page-44-0)[47,](#page-46-0) [49](#page-48-0) find\_or, [47](#page-46-0) find\_shadow, [47](#page-46-0) flush, [18](#page-17-0) fold, [45,](#page-44-0) [46,](#page-45-0) [49](#page-48-0) forall, [31,](#page-30-0) [80](#page-79-0) garbage\_collect, [18](#page-17-0) genconjdecomp, [35](#page-34-0) gendisjdecomp, [35](#page-34-0) get, [51,](#page-50-0) [57](#page-56-0) get\_arcviolation, [21](#page-20-0) get\_background, [19](#page-18-0) get\_bddvar\_nb, [23](#page-22-0) get\_cache\_hits, [22](#page-21-0) get\_cache\_lookups, [22](#page-21-0) get\_cache\_slots, [22](#page-21-0) get\_cache\_used\_slots, [22](#page-21-0) get\_crossovers, [21](#page-20-0) get\_dead, [23](#page-22-0) get\_epsilon, [19](#page-18-0) get\_error, [23](#page-22-0) get\_gc\_nb, [23](#page-22-0) get\_gc\_time, [23](#page-22-0) get\_groupcheck, [21](#page-20-0) get\_keys, [23](#page-22-0) get\_linear, [23](#page-22-0) get\_looseupto, [20](#page-19-1) get\_max\_cache, [23](#page-22-0) get\_max\_cache\_hard, [19](#page-18-0) get\_max\_growth, [22](#page-21-0) get\_max\_growth\_alt, [22](#page-21-0) get\_max\_live, [20](#page-19-1) get\_max\_mem, [20](#page-19-1) get\_min\_dead, [23](#page-22-0) get\_min\_hit, [19](#page-18-0) get\_next\_autodyn, [22](#page-21-0) get\_node\_count, [23](#page-22-0) get\_node\_count\_peak, [23](#page-22-0)

get\_population, [21](#page-20-0) get\_recomb, [21](#page-20-0) get\_reordering\_cycle, [22](#page-21-0) get\_reordering\_nb, [23](#page-22-0) get\_reordering\_time, [23](#page-22-0) get\_sift\_max\_swap, [20](#page-19-1) get\_sift\_max\_var, [20](#page-19-1) get\_slots, [24](#page-23-0) get\_swap\_nb, [24](#page-23-0) get\_symmviolation, [21](#page-20-0) get\_used\_slots, [24](#page-23-0) get\_zddvar\_nb, [24](#page-23-0) group, [19](#page-18-0) guard\_of\_leaf, [39,](#page-38-0) [54,](#page-53-0) [60,](#page-59-0) [79](#page-78-0) guard\_of\_leaf\_u, [54,](#page-53-0) [60](#page-59-0) guard\_of\_node, [39,](#page-38-0) [54,](#page-53-0) [60,](#page-59-0) [79](#page-78-0) guard\_of\_nonbackground, [39,](#page-38-0) [54,](#page-53-0) [60,](#page-59-0) [79](#page-78-0) guardleafs, [39,](#page-38-0) [54,](#page-53-0) [60,](#page-59-0) [79](#page-78-0) guardleafs\_u, [54,](#page-53-0) [60](#page-59-0) Hash, [9](#page-8-0) hashtbl, [45](#page-44-0) inspect, [26,](#page-25-0) [38,](#page-37-0) [52,](#page-51-0) [58,](#page-57-0) [76](#page-75-0) intersect, [30](#page-29-0) is\_complement, [25](#page-24-0) is\_cst, [25,](#page-24-0) [37,](#page-36-0) [52,](#page-51-0) [58,](#page-57-0) [75](#page-74-0) is\_equal, [28,](#page-27-0) [38,](#page-37-0) [53,](#page-52-1) [59,](#page-58-1) [78](#page-77-0) is\_equal\_when, [28,](#page-27-0) [38,](#page-37-0) [53,](#page-52-1) [59,](#page-58-1) [78](#page-77-0) is\_eval\_cst, [38,](#page-37-0) [53,](#page-52-1) [59,](#page-58-1) [78](#page-77-0) is\_eval\_cst\_u, [53,](#page-52-1) [59](#page-58-1) is\_false, [27](#page-26-0) is\_included\_in, [28](#page-27-0) is\_inter\_empty, [28](#page-27-0) is\_ite\_cst, [28,](#page-27-0) [38,](#page-37-0) [53,](#page-52-1) [59,](#page-58-1) [78](#page-77-0) is\_ite\_cst\_u, [53,](#page-52-1) [59](#page-58-1) is\_leq, [28,](#page-27-0) [80](#page-79-0) is\_leq\_when, [28](#page-27-0) is\_true, [27](#page-26-0) is\_var\_dependent, [28](#page-27-0) is\_var\_essential, [28](#page-27-0) is\_var\_in, [26,](#page-25-0) [38,](#page-37-0) [52,](#page-51-0) [58,](#page-57-0) [76](#page-75-0) ite, [29,](#page-28-0) [38,](#page-37-0) [53,](#page-52-1) [59,](#page-58-1) [77](#page-76-1) ite\_cst, [30,](#page-29-0) [38,](#page-37-0) [53,](#page-52-1) [59,](#page-58-1) [77](#page-76-1) iter, [45,](#page-44-0) [46,](#page-45-0) [49](#page-48-0) iter\_cube, [30,](#page-29-0) [39,](#page-38-0) [53,](#page-52-1) [59,](#page-58-1) [79](#page-78-0) iter\_cube\_u, [53,](#page-52-1) [59](#page-58-1) iter\_node, [30,](#page-29-0) [39,](#page-38-0) [53,](#page-52-1) [59,](#page-58-1) [79](#page-78-0) iter\_prime, [31](#page-30-0) iterconjdecomp, [34](#page-33-1) iterdisjdecomp, [34](#page-33-1) ithvar, [27](#page-26-0) lazygroup, [16](#page-15-0) leaves, [39,](#page-38-0) [54,](#page-53-0) [60,](#page-59-0) [79](#page-78-0) leaves\_u, [54,](#page-53-0) [60](#page-59-0) level\_of\_var, [18](#page-17-0)

licompaction, [33](#page-32-0) list\_of\_cube, [32](#page-31-1) list\_of\_support, [27](#page-26-0) log, [81](#page-80-0) Make, [47](#page-46-0) make\_common, [63](#page-62-0) make\_d, [17](#page-16-0) make\_exist, [67,](#page-66-0) [83](#page-82-0) make\_existand, [68,](#page-67-0) [83](#page-82-0) make\_existandop1, [69,](#page-68-0) [83](#page-82-0) make\_existop1, [68,](#page-67-0) [83](#page-82-0) make\_op1, [64,](#page-63-0) [82](#page-81-0) make\_op2, [65,](#page-64-1) [83](#page-82-0) make\_op3, [65,](#page-64-1) [83](#page-82-0) make\_opG, [67,](#page-66-0) [83](#page-82-0) make\_opN, [66,](#page-65-0) [83](#page-82-0) make\_table, [51,](#page-50-0) [57](#page-56-0) make\_test2, [67,](#page-66-0) [83](#page-82-0) make\_v, [17](#page-16-0) Man, [15](#page-14-1) manager, [25,](#page-24-0) [37,](#page-36-0) [52,](#page-51-0) [58,](#page-57-0) [75](#page-74-0) map\_op1, [69,](#page-68-0) [84](#page-83-0) map\_op2, [70,](#page-69-0) [84](#page-83-0) map\_op3, [70,](#page-69-0) [84](#page-83-0) map\_opN, [70,](#page-69-0) [84](#page-83-0) map\_test2, [70,](#page-69-0) [84](#page-83-0) Mapleaf, [71](#page-70-0) mapleaf1, [71,](#page-70-0) [82](#page-81-0) mapleaf2, [72,](#page-71-0) [82](#page-81-0) matrix\_multiply, [81](#page-80-0) max, [81](#page-80-0) mem, [45–](#page-44-0)[47,](#page-46-0) [49](#page-48-0) Memo, [13](#page-12-0) memo\_discr, [13](#page-12-0) merge, [45](#page-44-0)[–47,](#page-46-0) [49](#page-48-0) merge\_map,  $45-47$ ,  $49$ min, [81](#page-80-0) minimize, [33](#page-32-0) mlvalue, [41](#page-40-0) Mtbdd, [51](#page-50-0) mtbdd, [52,](#page-51-0) [58](#page-57-0) Mtbddc, [57](#page-56-0)  $mtr, 16$  $mtr, 16$ mul, [81](#page-80-0) nand, [29](#page-28-0) nbleaves, [38,](#page-37-0) [53,](#page-52-1) [59,](#page-58-1) [78](#page-77-0) nbminterms, [29,](#page-28-0) [38,](#page-37-0) [53,](#page-52-1) [59,](#page-58-1) [78](#page-77-0) nbnonzeropaths, [38,](#page-37-0) [53,](#page-52-1) [59,](#page-58-1) [78](#page-77-0) nbpaths, [28,](#page-27-0) [38,](#page-37-0) [53,](#page-52-1) [59,](#page-58-1) [78](#page-77-0) nbtruepaths, [29](#page-28-0) newpid, [43,](#page-42-0) [63](#page-62-0) newvar, [27](#page-26-0) newvar\_at\_level, [27](#page-26-0) nodes\_below\_level, [39,](#page-38-0) [54,](#page-53-0) [60,](#page-59-0) [79](#page-78-0) nor, [29](#page-28-0) nxor, [29](#page-28-0) of\_bdd, [80](#page-79-0) op1, [41,](#page-40-0) [64,](#page-63-0) [82](#page-81-0) op2, [41,](#page-40-0) [65,](#page-64-1) [82](#page-81-0) op3, [42,](#page-41-0) [65,](#page-64-1) [82](#page-81-0) opG, [42,](#page-41-0) [66,](#page-65-0) [82](#page-81-0) opN, [42,](#page-41-0) [66,](#page-65-0) [82](#page-81-0) overapprox, [33](#page-32-0) permute, [30,](#page-29-0) [39,](#page-38-0) [53,](#page-52-1) [59,](#page-58-1) [77](#page-76-1) pick\_cube\_on\_support, [32](#page-31-1) pick\_cubes\_on\_support, [32](#page-31-1) pick\_leaf, [39,](#page-38-0) [54,](#page-53-0) [60,](#page-59-0) [79](#page-78-0) pick\_leaf\_u, [54,](#page-53-0) [60](#page-59-0) pick\_minterm, [32](#page-31-1) pid, [41,](#page-40-0) [63](#page-62-0) print, [35,](#page-34-0) [40,](#page-39-0) [46,](#page-45-0) [47,](#page-46-0) [49,](#page-48-0) [55,](#page-54-0) [61,](#page-60-0) [85](#page-84-0) print\_\_minterm, [35,](#page-34-0) [40,](#page-39-0) [55,](#page-54-0) [61,](#page-60-0) [85](#page-84-0) print\_info, [24](#page-23-0) print\_limit, [17](#page-16-0) print\_list, [35](#page-34-0) print\_minterm, [35,](#page-34-0) [40,](#page-39-0) [55,](#page-54-0) [61,](#page-60-0) [85](#page-84-0) print\_table, [51,](#page-50-0) [57](#page-56-0) PWeakke, [49](#page-48-0) reduce\_heap, [18](#page-17-0) remapoverapprox, [33](#page-32-0) remapunderapprox, [33](#page-32-0) remove, [45–](#page-44-0)[47,](#page-46-0) [49](#page-48-0) reorder, [15](#page-14-1) restrict, [32,](#page-31-1) [39,](#page-38-0) [54,](#page-53-0) [60,](#page-59-0) [71,](#page-70-0) [79](#page-78-0) retractivemapleaf1, [71](#page-70-0) retractivemapleaf2, [72](#page-71-0) S, [46](#page-45-0) set\_arcviolation, [21](#page-20-0) set\_background, [19](#page-18-0) set\_crossovers, [21](#page-20-0) set\_epsilon, [19](#page-18-0) set\_gc, [17](#page-16-0) set\_groupcheck, [21](#page-20-0) set\_looseupto, [20](#page-19-1) set\_max\_cache\_hard, [20](#page-19-1) set\_max\_growth, [22](#page-21-0) set\_max\_growth\_alt, [22](#page-21-0) set\_max\_live, [20](#page-19-1) set\_max\_mem, [20](#page-19-1) set\_min\_hit, [19](#page-18-0) set\_next\_autodyn, [22](#page-21-0) set\_population, [21](#page-20-0) set\_recomb, [21](#page-20-0) set\_reordering\_cycle, [22](#page-21-0) set\_sift\_max\_swap, [20](#page-19-1) set\_sift\_max\_var, [20](#page-19-1) set\_symmviolation, [21](#page-20-0)

set\_varmap, [19](#page-18-0) setNZ, [81](#page-80-0) shuffle\_heap, [18](#page-17-0) size, [28,](#page-27-0) [38,](#page-37-0) [53,](#page-52-1) [59,](#page-58-1) [78](#page-77-0) squeeze, [33](#page-32-0) srandom, [17](#page-16-0) stats, [45,](#page-44-0) [47,](#page-46-0) [49](#page-48-0) string\_of\_error, [16](#page-15-0) string\_of\_reorder, [16](#page-15-0) sub, [81](#page-80-0) subsetcompress, [34](#page-33-1) subsetHB, [34](#page-33-1) subsetSP, [34](#page-33-1) supersetcompress, [34](#page-33-1) supersetHB, [34](#page-33-1) supersetSP, [34](#page-33-1) support, [26,](#page-25-0) [38,](#page-37-0) [52,](#page-51-0) [58,](#page-57-0) [76](#page-75-0) support\_diff, [27](#page-26-0) support\_inter, [27](#page-26-0) support\_union, [27](#page-26-0) supportsize, [26,](#page-25-0) [38,](#page-37-0) [52,](#page-51-0) [58,](#page-57-0) [76](#page-75-0) t, [9,](#page-8-0) [11,](#page-10-0) [13,](#page-12-0) [15,](#page-14-1) [25,](#page-24-0) [37,](#page-36-0) [45,](#page-44-0) [46,](#page-45-0) [49,](#page-48-0) [51,](#page-50-0) [57,](#page-56-0) [75](#page-74-0) table, [9,](#page-8-0) [51,](#page-50-0) [57](#page-56-0) tbool, [16](#page-15-0) tdconstrain, [32,](#page-31-1) [39,](#page-38-0) [54,](#page-53-0) [60,](#page-59-0) [79](#page-78-0) tdrestrict, [32,](#page-31-1) [39,](#page-38-0) [54,](#page-53-0) [60,](#page-59-0) [79](#page-78-0) test2, [41,](#page-40-0) [67,](#page-66-0) [82](#page-81-0) threshold, [81](#page-80-0) times\_plus, [82](#page-81-0)  $to$  $bdd, 80$  $bdd, 80$  $\verb|to_Ddd_interval|, 80$  $\verb|to_Ddd_interval|, 80$ to\_bdd\_strictthreshold, [80](#page-79-0) to\_bdd\_threshold, [80](#page-79-0) topvar, [26,](#page-25-0) [37,](#page-36-0) [52,](#page-51-0) [58,](#page-57-0) [75](#page-74-0) transfer, [35,](#page-34-0) [40,](#page-39-0) [54,](#page-53-0) [60,](#page-59-0) [84](#page-83-0) triangle, [82](#page-81-0) underapprox, [33](#page-32-0) ungroupall, [19](#page-18-0) unique, [51,](#page-50-0) [57](#page-56-0) User, [63](#page-62-0) v, [15](#page-14-1) var\_of\_level, [18](#page-17-0) varconjdecomp, [35](#page-34-0) vardisjdecomp, [35](#page-34-0) varmap, [30,](#page-29-0) [39,](#page-38-0) [53,](#page-52-1) [59,](#page-58-1) [77](#page-76-1) vartype, [16](#page-15-0) Vdd, [37](#page-36-0) vdd, [37](#page-36-0) vectorcompose, [30,](#page-29-0) [38,](#page-37-0) [53,](#page-52-1) [59,](#page-58-1) [77](#page-76-1) vectorsupport, [26,](#page-25-0) [38,](#page-37-0) [52,](#page-51-0) [58,](#page-57-0) [76](#page-75-0) vectorsupport2, [38,](#page-37-0) [52,](#page-51-0) [58,](#page-57-0) [76](#page-75-0) vt, [16,](#page-15-0) [25](#page-24-0) Weakke, [45](#page-44-0)

xor, [29](#page-28-0)